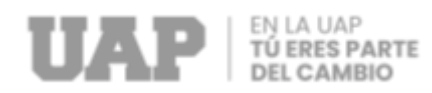

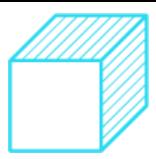

# **FACULTAD DE INGENIERÍAS Y ARQUITECTURA ESCUELA PROFESIONAL DE INGENIERÍA CIVIL**

## **TRABAJO DE SUFICIENCIA PROFESIONAL**

#### **MEJORAMIENTO DE SERVICIO DE AGUA POTABLE DE LA AV. LEÓN VELARDE, JR. GONZALES PRADA HASTA AMAZONAS, LOCALIDAD PUERTO MALDONADO, TAMBOPATA, TAMBOPATA, MADRE DE DIOS; 2023.**

## **PARA OPTAR EL TÍTULO PROFESIONAL DE INGENIERO CIVIL**

# **PRESENTADO POR EL BACHILLER Bach. ERICK SAMANEZ MEJIA (ORCID: 0000-0003-2668-4693)**

### **ASESOR**

**Mgtr. GARCÍA CÓRDOVA, EDY JAVIER (ORCID: 0000-0001-5644-4776)**

**TUMBES-PERÚ**

**2023**

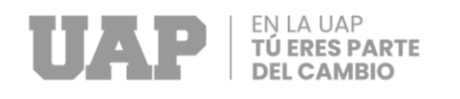

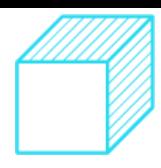

# TSP\_SAMANEZ\_MEJIA\_ERICK\_\_POR\_CORREGUIR.pdf

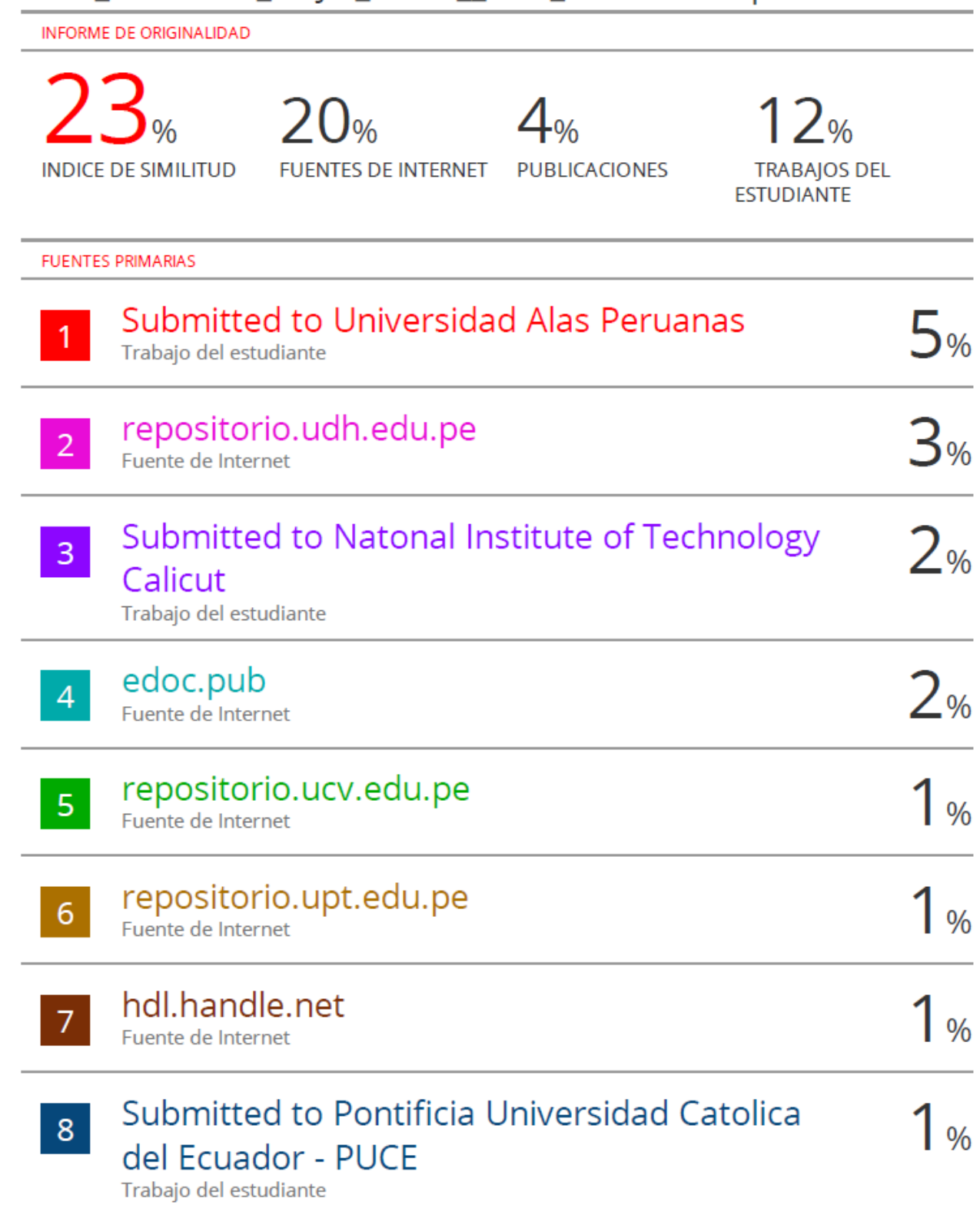

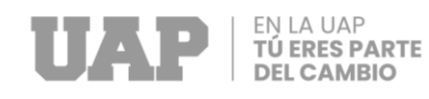

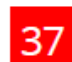

Fuente de Internet

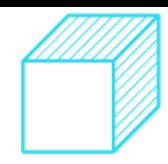

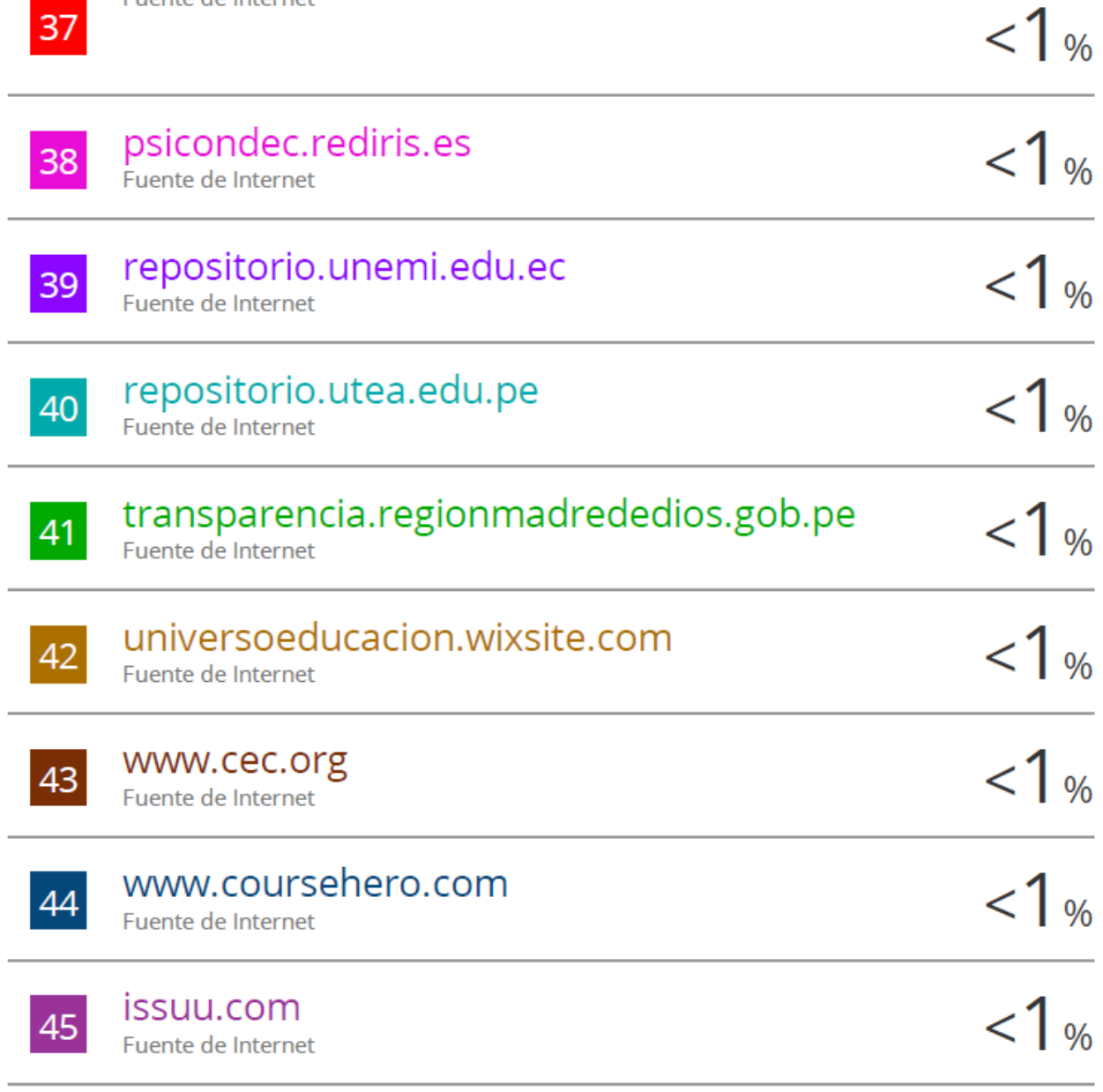

Excluir citas Activo Excluir bibliografía Activo Excluir coincidencias < 5 words

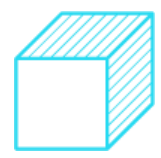

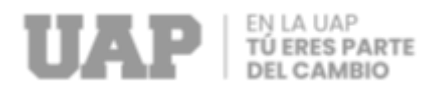

### **DEDICATORIA**

Con todo el cariño y amor dedico este proyecto a mi madre quien fue el motivo y pilar para seguir adelante no solo en este si no en cada uno de mis objetivos

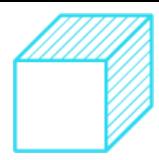

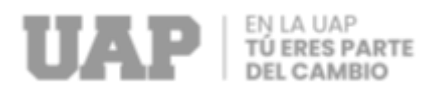

#### **AGRADECIMIENTO**

En primer lugar, deseo expresar mi mayor agradecimiento y admiración a mi asesor Mgtr. García Córdova Edy Javier, por el apoyo durante la elaboración del Trabajo de Suficiencia Profesional. También agradecer a cada uno de los Ingenieros que estuvieron apoyándome en todo el transcurso de mi formación por toda su orientación y apoyo quienes con mucha dedicación compartían sus conocimientos y experiencias.

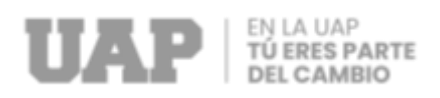

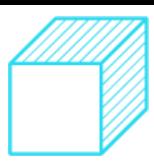

### **RESUMEN**

Este presente Trabajo de Suficiencia Profesional **Mejoramiento de Servicio de Agua Potable de la Av. León Velarde, Jr. Gonzales Prada hasta Amazonas, localidad Puerto Maldonado, Tambopata, Tambopata, Madre de Dios; 2023.** Que fue ejecutado en la ciudad de Puerto Maldonado, que tiene como objetivo principal sectorizar las zonas de la Av. León Velarde, desde Jr. Gonzales Prada hasta Jr. Amazonas decidiendo intervenir en la ampliación de las redes primarias y de esta forma mejorar la presión en la zona ante el deficiente servicio de agua potable generado por el crecimiento poblacional

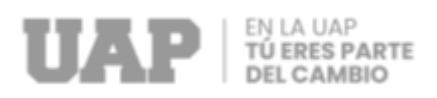

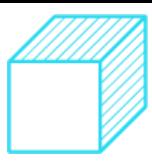

### **ABSTRACT**

This present Work of Professional Sufficiency Improvement of Potable Water Service of Leon Velarde Avenue, Jr. Gonzales Prada until Amazonas, locality Puerto Maldonado, Tambopata, Tambopata, Madre de Dios; 2023. It was executed in the city of Puerto Maldonado, whose main objective is to sectorize the 5áter of Leon Velarde Avenue, from Jr. Gonzales Prada to Jr. Amazonas, intervening in the 5áter5ión of the primary networks and thus improve the pressure in the 5áte due to the deficient potable 5áter service generated by the population growth.

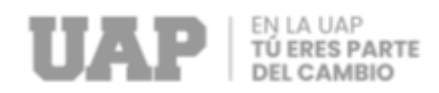

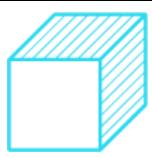

## **INTRODUCCIÓN**

Debido al aumento de la población urbana de Puerto Maldonado causo un impacto significativo en disponibilidad de agua potable y calidad de los servicios de suministro de agua. A medida que la población aumenta, la demanda de agua potable también aumenta, lo que puede poner una presión significativa en la infraestructura de suministro de agua.

En muchas ciudades, la infraestructura de suministro de agua no ha sido capaz de mantener el ritmo del rápido crecimiento poblacional, lo que ha llevado a un deficiente servicio de agua potable. La falta de acceso a agua potable segura y limpia puede graves consecuencias para la salud y el bienestar humanos general

Además, la falta de acceso a agua potable también puede afectar negativamente la productividad económica y el desarrollo sostenible de una ciudad. Esto se debe a que el agua potable es esencial para muchas actividades económicas, como la agricultura, la manufactura y el turismo.

El presente Trabajo de Suficiencia Profesional Mejoramiento de Servicio de Agua Potable de La Av. León Velarde, Jr. Gonzales Prada Hasta Amazonas, Localidad Puerto Maldonado, Tambopata, Tambopata se desarrolla teniendo en cuenta los problemas que se presentaron a causa del crecimiento poblacional y busca a través del presente proyecto no solo mejorar el servicio de agua potable si no garantizar el servicio sin interrupciones.

El Capítulo I aborda la realidad del problema describiendo la definición del problema y los objetivos del proyecto.

El Capítulo II describe el desarrollo del proyecto a nivel piloto.

En el capítulo III se ilustra el método y tipos de investigación utilizados en el trabajo de investigación desarrollado.

En el capítulo IV se extraen las conclusiones y recomendaciones pertinentes a partir de los resultados obtenidos.

El capítulo V proporciona un glosario de términos para ayudar al lector a comprender el tema actual de la profesión aplicada, así como una biografía del desarrollo del trabajo de investigación publicado, tanto en papel como en formato electrónico.

El Capítulo 6 proporciona un índice organizado de los materiales utilizados en el estudio, como diagramas, fotografías, tablas y direcciones web.

Finalmente, los Anexos 1 y 2 se describen en el Capítulo VII.

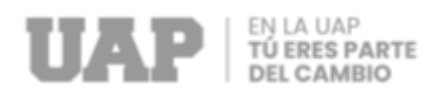

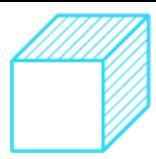

## **TABLA DE CONTENIDOS**

## **CARATULA**

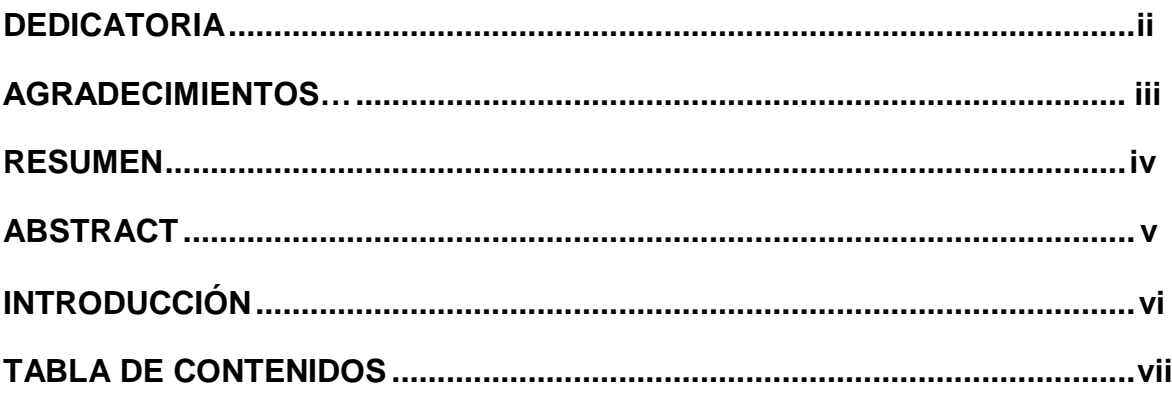

# **CAPÍTULO I: REALIDAD PROBLEMÁTICA**

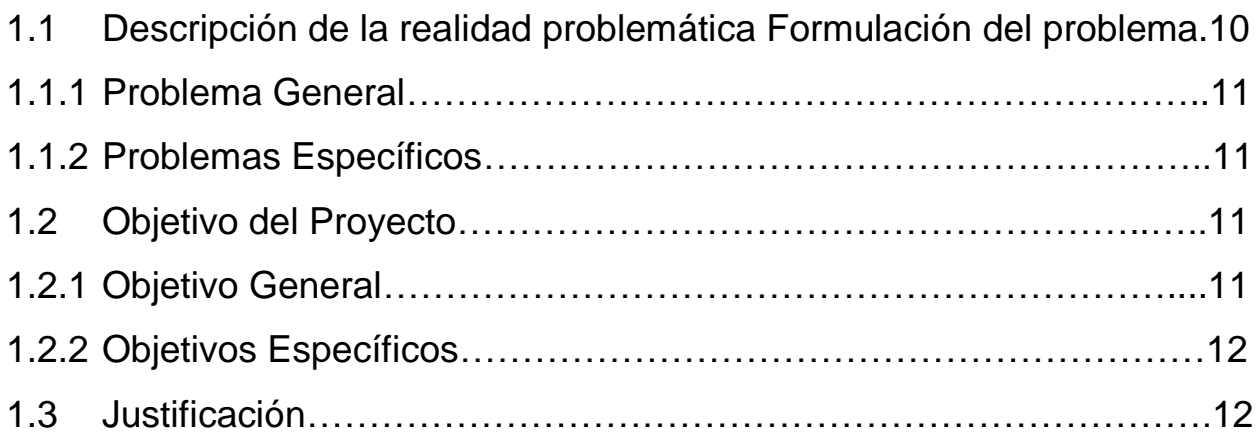

# **CAPÍTULO II: DESARROLLO DEL PROYECTO**

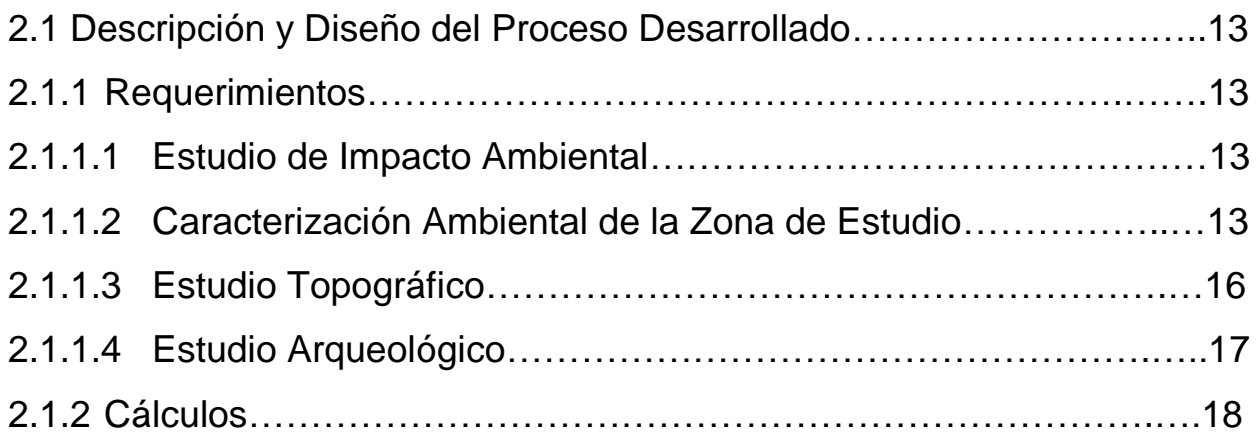

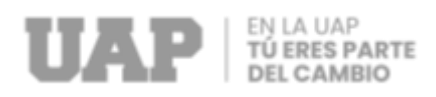

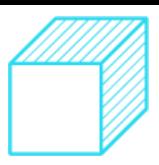

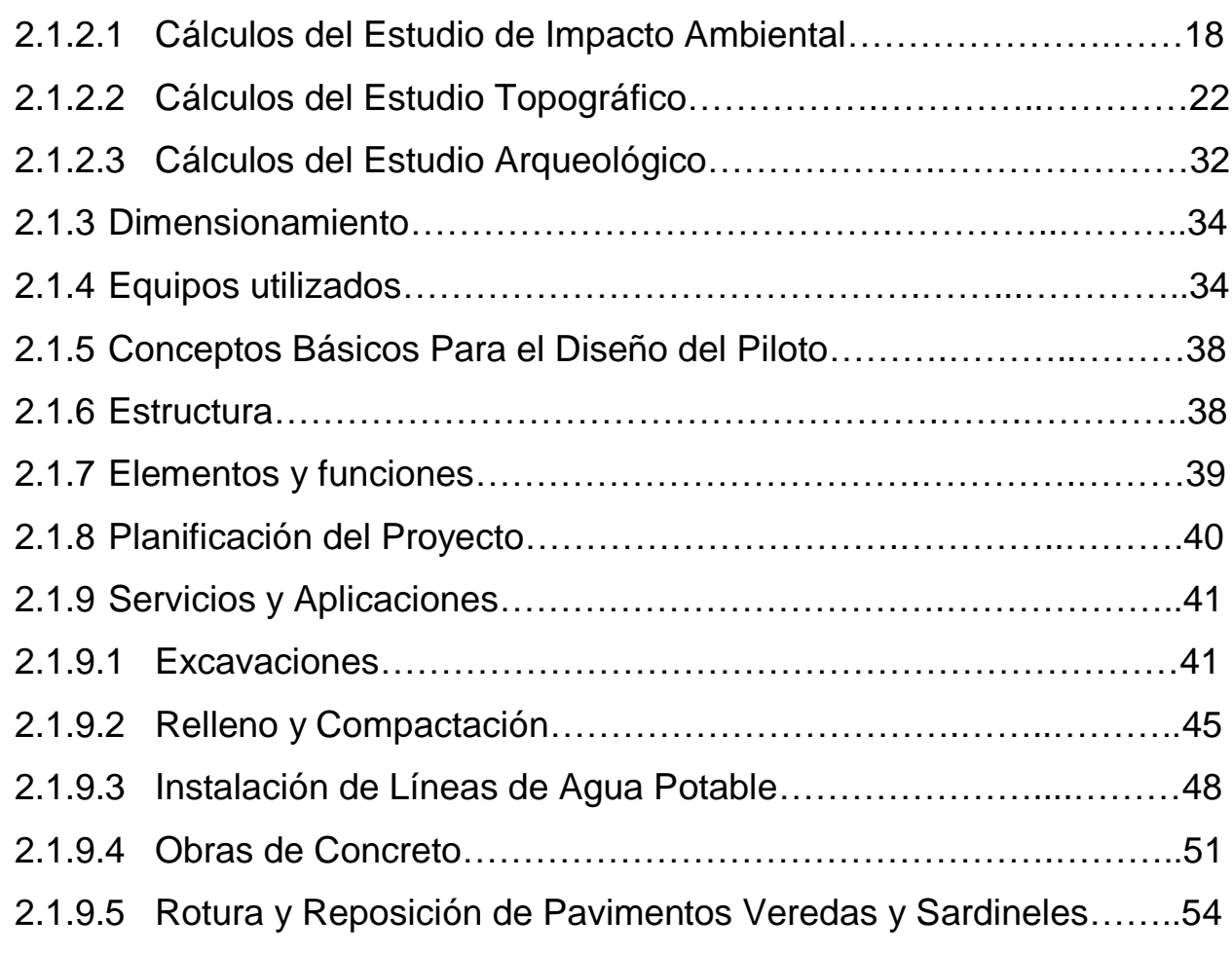

# **CAPÍTULO III DISEÑO METODOLOGICO**

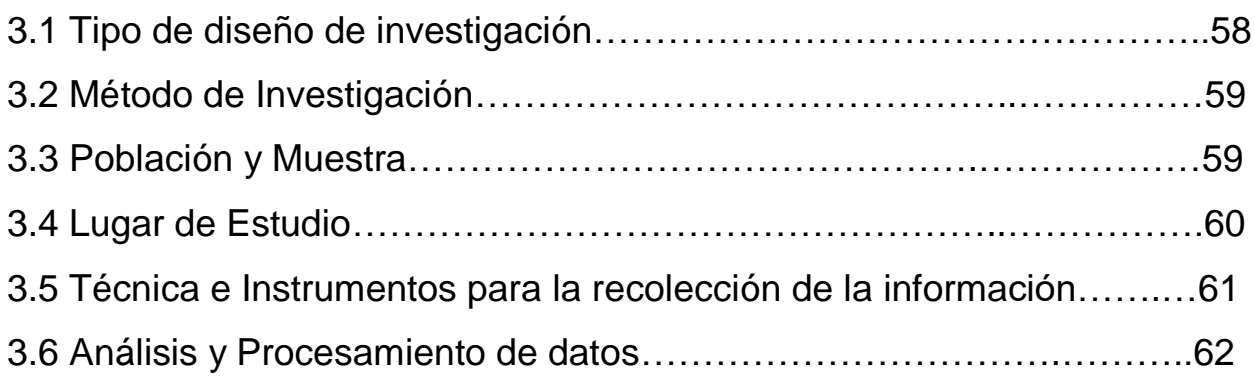

# **CAPÍTULO IV: CONCUCIONES Y RECOMENDACIONES**

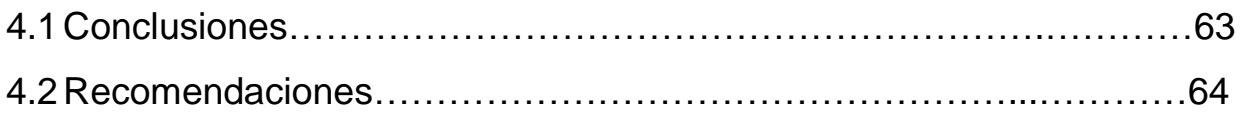

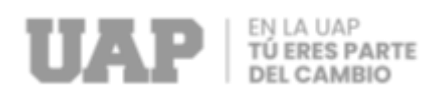

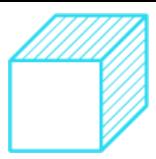

# **CAPÍTULO V: GLOSARIO DE TÉRMINOS, DE REFERENCIAS**

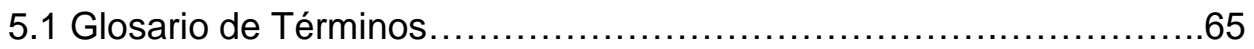

# **CAPÍTULO VI: ÍNDICES**

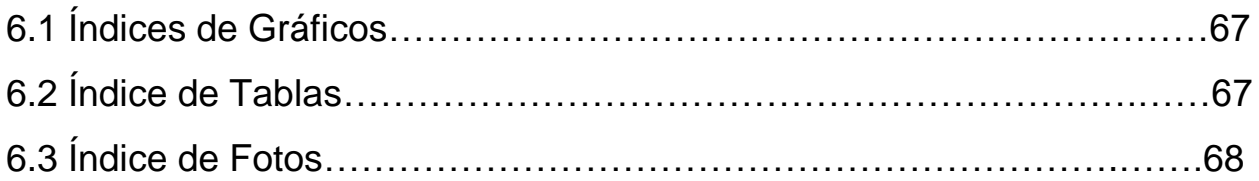

## **CAPÍTULO VII: ANEXOS**

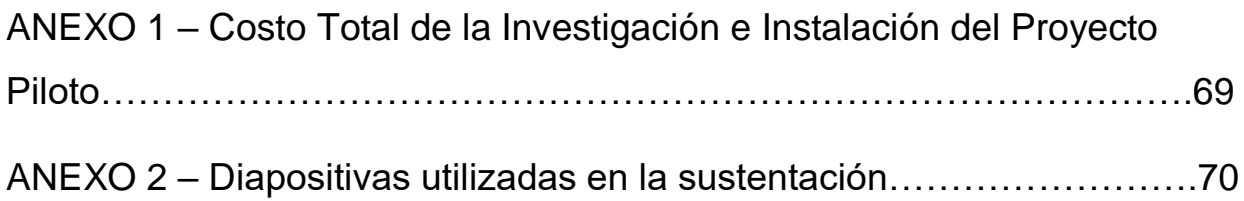

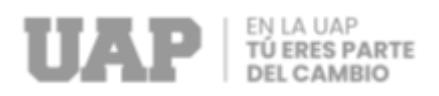

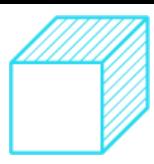

# **CAPITULO I**

## **REALIDAD PROBLEMÁTICA**

### **1.1 Descripción de la Realidad Problemática.**

En la actualidad en la Av. León Velarde, desde Jr. Gonzales Prada hasta Jr. Amazonas cuenta con agua potable por el servicio es deficiente presentando constantes cortes de agua y bajas presiones del mismo servicio, con este proyecto se busca sectorizar esta zona y así mejorar la presión en las redes de distribución, es por esta razón que se decide intervenir en la ampliación de redes primarias y de esta forma mejorar la presión en la zona.

Ante el deficiente servicio de agua generado por el crecimiento poblacional se creó el siguiente proyecto denominado MEJORAMIENTO DE SERVICIO DE AGUA POTABLE DE LA AV. LEÓN VELARDE, JR. GONZALES PRADA HASTA AMAZONAS, proyecto que contempla medidas de Ampliación de Red de Agua Potable. Dicho proyecto se enmarca en el mejoramiento del servicio de agua a los Pobladores de la Av. León Velarde de las cuadras 06 al 12 financiados con Recursos Propios.

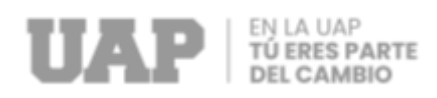

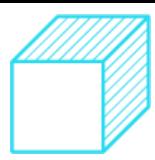

### **1.2 Formulación del Problema.**

#### **1.2.1 Problema General**

 ¿Cómo mejorar el deficiente servicio de agua potable que presentan los vecinos de la Av. León Velarde, desde Jr. Gonzales Prada hasta Jr. Amazonas,

### **1.2.2 Problemas Específicos**

- ¿Cómo realizar estudios de impacto ambiental para mejorar los servicios de agua potable a los Pobladores de la Av. León Velarde y sus aledaños?
- ¿Cómo realizar el estudio de Topográfico para mejorar el servicio de Agua Potable a los pobladores de la Av. León Velarde y sus aledaños?
- ¿Cómo realizar el estudio de Arqueológico para mejorar el servicio de Agua Potable a los pobladores de la Av. León Velarde y sus aledaños?

#### **1.3 Objetivos de Proyecto**

#### **1.3.1 Objetivo General**

Mejorar el deficiente servicio de agua potable a los vecinos de la Av. León Velarde, desde Jr. Gonzales Prada hasta Jr. Amazonas, Localidad Puerto Maldonado, Tambopata, Tambopata, Madre de Dios; 2023.

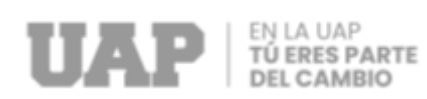

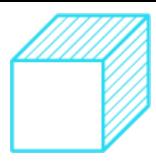

## **1.3.2 Objetivos Específicos**

- Realizar el estudio de Impacto Ambiental para Mejorar el Servicio de Agua a los Pobladores de la Av. León Velarde y sus aledaños
- Realizar el estudio de Topográfico para mejorar el servicio de Agua a los pobladores de la Av. León Velarde y sus aledaños
- Realizar el estudio de Arqueológico para mejorar el servicio de Agua a los pobladores de la Av. León Velarde y sus aledaños

### **1.4 Justificación**

El Objetivo de este proyecto es dar un mejor Servicio de Agua Potable en la Av. León Velarde, desde Jr. Gonzales Prada hasta Jr. Amazonas ya que es una de las principales redes de distribución en la ciudad y al realizar esta mejora no solo afectara a esta avenida si no también se verán beneficiadas muchas calles aledañas teniendo un impacto muy positivo en muchos hogares de la ciudad

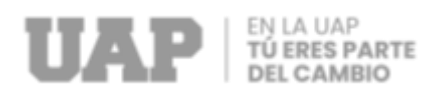

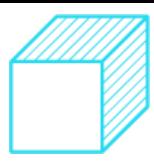

# **CAPÍTULO II**

## **DESARROLLO DEL PROYECTO**

### **2.1 Descripción y Diseño del Proceso Desarrollado**

#### **2.1.1 Requerimientos**

#### **2.1.1.1 Estudio de Impacto Ambiental**

Tiene por objetivo identificar, predecir y evaluar el posible impacto ambiental del trabajo y las actividades del proyecto. y los cambios que provocaría el mismo durante su etapa operacional, pudieran Los diversos componentes del entorno ambiental que contribuyen al área de impacto socioambiental y los que pueden ser causados por el entorno de la infraestructura objeto de estudio.

### **2.1.1.2 Caracterización Ambiental de la Zona de Estudio**

La zona en estudio se caracteriza por un tipo tropical, naturaleza moderadamente húmedo- cálido, propio de selva baja, percibiéndose en forma preponderante, caracterizada por temperaturas elevadas y precipitaciones moderadas, variables según las estaciones.

Además, s significativa la presencia del anticiclón del Atlántico Sur, que produce temperaturas intensamente bajas, especialmente de mayo a septiembre, son los meses más secos del año. Los friajes son transitorios duran aproximadamente de tres (03) a cinco (05) días.

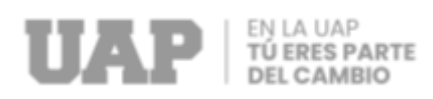

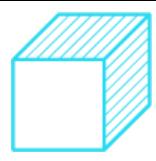

Gráfico 1: Ubicación del Área del Proyecto desde la perspectiva Nacional, Departamental y Provincial

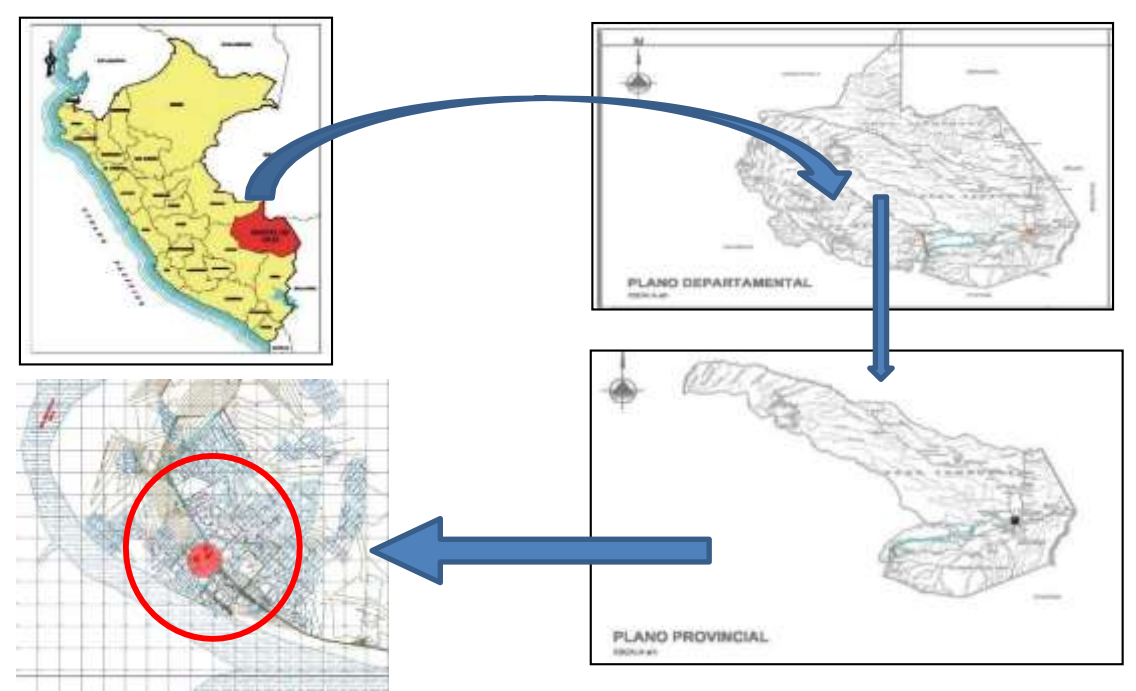

Fuente: Expediente tecnico

La temperatura media anual varía entre 24°C y 25°C, con precipitaciones pluviales que oscilan entre 1000 y 2000 milímetros.

El factor suelo en la zona de estudio corresponden al Suelo Maldonado- MI (USDA 2003). Está constituido por miembros edáficos originados a partir de materiales aluviales antiguos del cuaternario pleistocénico.

Son suelos con buen desarrollo genético, de perfil tipo A(B)C, epipedón ócrico, sub horizonte argílico y un B textural, son suelos profundos; textura media; marrón a marrón oscuro (7.5YR4/4) a rojo amarillento (5YR5/6); con drenaje natural bueno.

Sus propiedades químicas representan reacciones extremadamente a muy fuertemente ácidos (pH 4.4–4,5); baja saturación de bases; contenido medio de aluminio cambiable (< 22%); Bajo contenido de materia orgánica y contenido moderado de fósforo; disponible parcialmente potasio. Todas estas características determinan la fertilidad natural baja o media de este suelo.

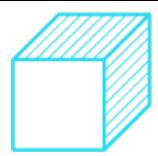

Su capacidad potencial es purificar cultivos (A); con estrictas limitaciones, principalmente debidas al suelo, relacionadas con su fertilidad, la acidez del suelo y riesgo a inundación.

La calidad según el aire de la zona de estudio realizados por IRSA SUR, determino que en la zona Puerto Maldonado (Punto VTCA12) valores elevados de concentraciones de partículas PM10, por encima del Estándar de Calidad Ambiental del Aire (150 ug/m<sup>3</sup>), debiéndose principalmente al intenso tránsito vehicular que a diario se desplaza por la ciudad.

La flora identificada en el área del proyecto, corresponde a especies ornamentales implantadas en el área de obra, avenidas, jirones y viviendas aledañas. La construcción del proyecto afectará a algunas especies como: Castañuelas (Terminalia catappa L) y palmeras de Coco (Cocus nucífera), que se ubican en el interior de la infraestructura de Servicios de Saneamiento.

**Foto 1:** Especies Ornamentales en el Área del Proyecto

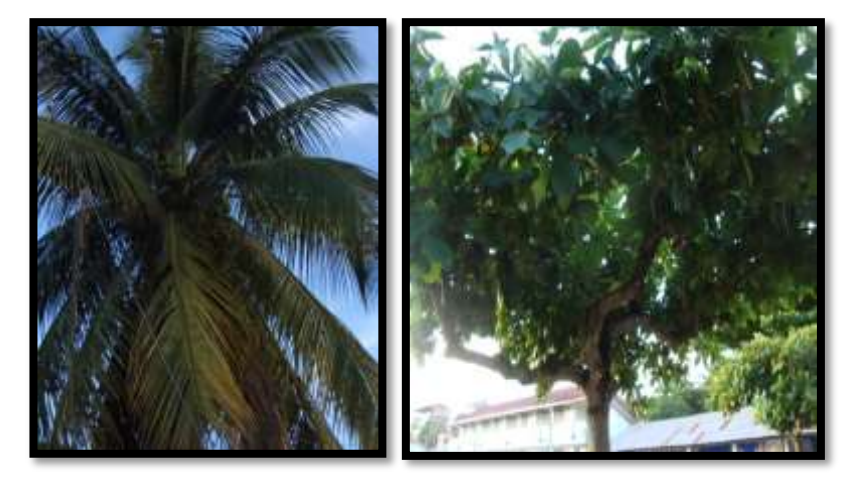

Fuente: Expediente Técnico

Por encontrarse dentro de un entorno netamente periurbana ,Dentro de este grupo encontramos a las Tortolitas (ColumbinaTalpacoti), gorriones (Passer domesticus), Palomas (Columba sp), Botón de oro (Sicalis Flaveola), Cardenal (Paroaria coronata), golondrinas (Uriunda sp), picaflor (Pionus menstruus), Pipite

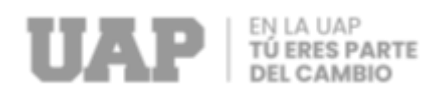

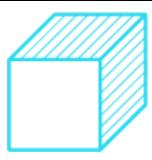

(Pitangus lictor), Sui sui (Thraupis episcopus), Torcazas (patagioemas) cayenensis), lagartijas (Phrynosoma Douglassi), sapos (Bufo marinus), ranas, etc.

**Foto 2:** Especies Faunísticas en el área del proyecto

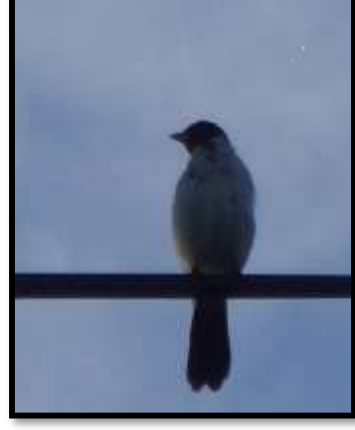

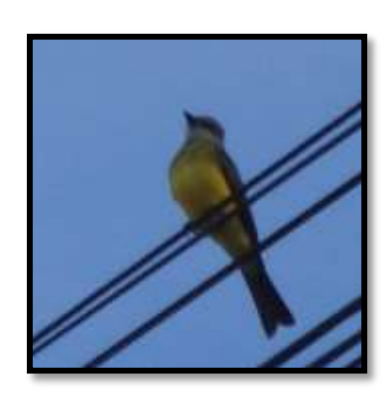

Fuente: Expediente Tecnico

Analizando las principales características del territorio estudiado, se puede evidenciar que la zona sensible está formada principalmente por los aspectos socioeconómicos del territorio. Además, se deben considerar factores ecológicos y ambientales como el suelo y la atmósfera.

### **2.1.1.3 Estudio Topográfico**

El objetivo principal es lograr mapas topográficos precisos y confiables y el objetivo secundario es lograr un número suficiente de puntos de referencia o puntos de control para poder verificar alturas (principalmente calles), postes de iluminación, postes de alta tensión, líneas telefónicas, esquinas, fachadas, zanjas, rieles, bermas, embalses, casas de bombas, lagunas de oxidación, etc. Y el trabajo de construcción tiene un nivel de referencia. Viaje de estudios. El trabajo topográfico se inicia con la lectura de puntos GEOESIC, calculados y señalizados por el equipo topográfico del Consorcio CRV, con referencia al sistema de áreas WGS-84. 19L. Realizar levantamientos topográficos en las áreas de trabajo designadas

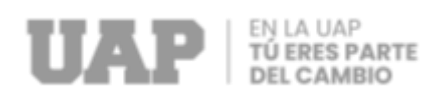

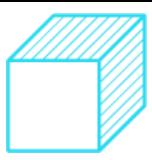

#### **Antecedentes y aspectos generales**

Los levantamientos topográficos se llevan a cabo como parte del trabajo topográfico detallado. Realice operaciones de control terrestre siguiendo estos pasos:

- - recoger informe
- - Identificación de puntos de control e identificación de imágenes en el suelo
- - Documentación del puesto de control
- - leer los puntos de control en el suelo

#### **Ubicación del Área de Estudio**

El proyecto, objeto de este estudio, se ubica en:

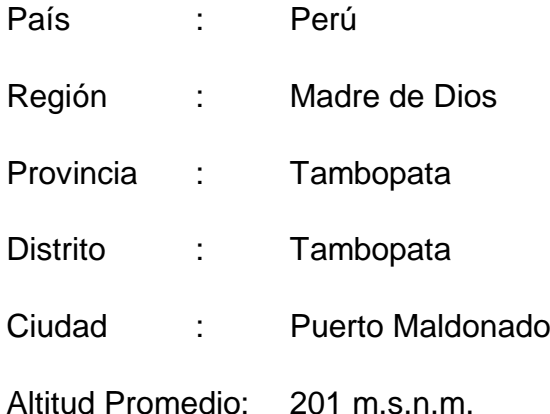

Hay infraestructura de electricidad, teléfonos y servicios agua y alcantarillado. clima cálido y húmedo, la temperatura máxima oscila entre los 38 °C y un mínimo de 12º C en tiempos de friaje.

#### **2.1.1.4 Estudio Arqueológico**

El plan de monitoreo arqueológico para la para reparar redes de agua tiene como finalidad dar cumplimiento a la reglamentación vigente del Ministerio de Cultura respecto a la ejecución de obras de construcción o saneamiento que impliquen diferentes trabajos de ingeniería como: la excavación y/o remoción de suelos, tal como lo señalan las normativas actuales en el Ministerio de la Cultura.

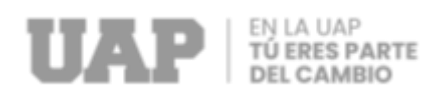

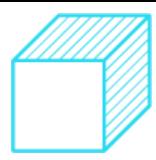

#### **Ubicación**

En los mapas de ubicación consideramos primero el mapa del Perú señalando el mapa del departamento de Madre de Dios, luego el mapa del departamento señalando a las provincias, colocamos estos mapas con la finalidad de referencias la ubicación del programa de seguimiento arqueológico.

El programa de seguimiento Arqueológico para la obra MEJORAMIENTO DE SERVICIO DE AGUA POTABLE DE LA AV. LEÓN VELARDE, JR. GONZALES PRADA HASTA AMAZONAS se ejecutará en el distrito de Tambopata, por lo cual presentamos sus respectivos mapas.

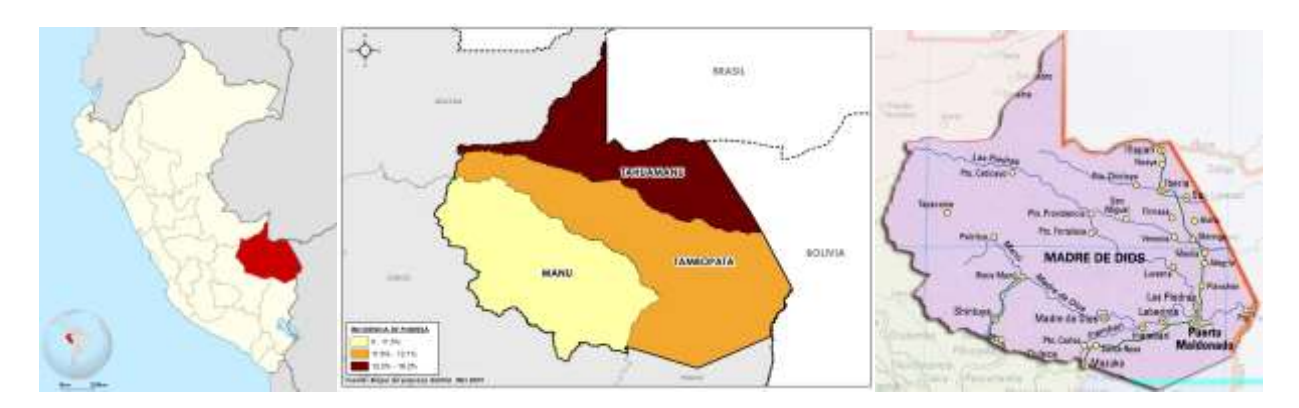

Grafico 2: Mapa de Ubicación

Fuente: Expediente Técnico

### **2.1.2 Cálculos**

### **2.1.2.1 Cálculos del Estudio de Impacto Ambiental**

Luego de caracterizar el ambiente preoperacional y analizar las actividades principales del proyecto, se continúa identificando el posible impacto en el medio ambiente que se producirá como resultado de la ingeniería de construcción del proyecto.

Este es principalmente un proceso de predicción que utiliza la matriz de Leopold modificada; Identificar los impactos ambientales mediante el análisis de las interacciones entre las actividades de impacto del proyecto y los factores ambientales fácilmente modificables.

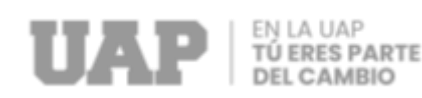

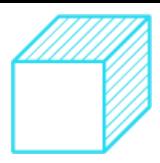

Los resultados de esta fase de análisis se muestran en la tabla. 1

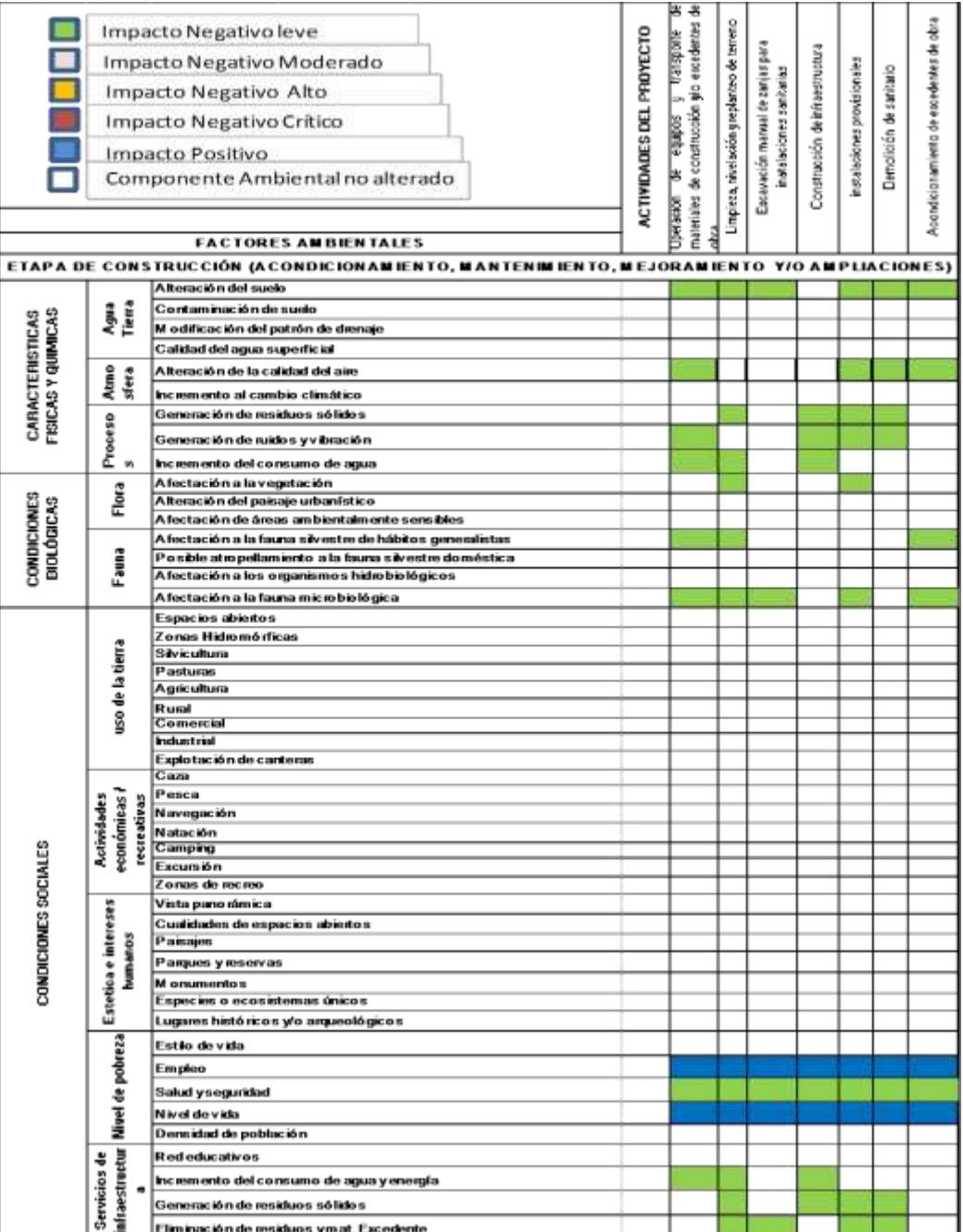

#### **Tabla 1:** Identificación de Impactos Ambientales

Fuente: Expediente Técnico

Una vez que se identifica un impacto, se evalúa según el tipo de impacto esperado (positivo o negativo). Para ello se utilizó una matriz análisis de impacto ambiental, que

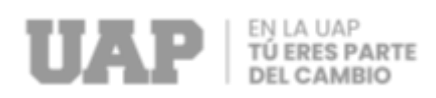

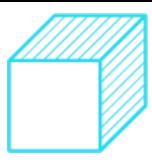

permitió analizar y evaluar el alcance de los posibles impactos ambientales de las actividades del proyecto y determinar los más significativos.

Así lo demuestran los resultados de la evaluación en la Tabla 2.

La evaluación y evaluación del impacto ambiental se divide principalmente en dos etapas. Ellos son:

- Etapa Preliminar: Comprende
- Mejora artificial
- Pistas, niveles y lanzamientos
- Etapa de Construcción: Comprende:
- Movimiento de tierra
- Rellenar y compactar con material de préstamo
- Acarreo interno material procedente de corte de terreno
- Nivelación y apisonado para pisos y veredas exteriores
- Relleno con afirmado
- Eliminación material carguío manual
- Encofrado y desencofrado de pisos
- Sellado de juntas en veredas con Poliuretano
- Curado de veredas
- Excavación de zanja manual para instalaciones sanitarias
- Otros.

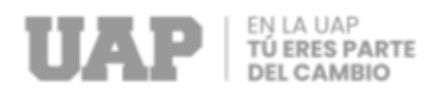

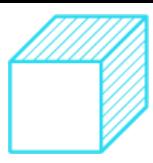

#### **Tabla 2:** Evaluación de Impactos Ambientales

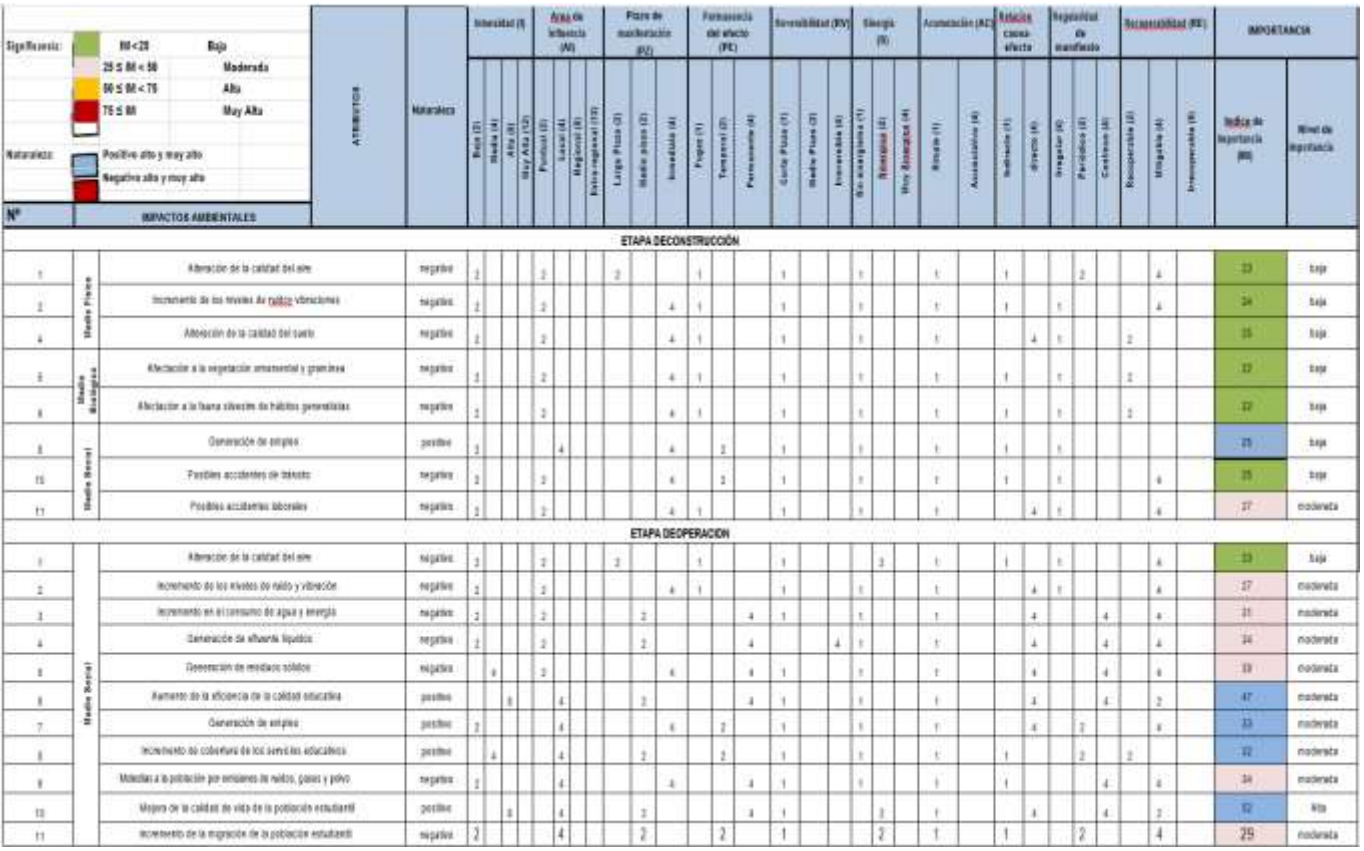

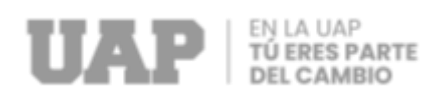

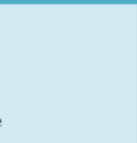

### **2.1.2.2 Cálculos del Estudio Topográfico**

Dependiendo de la importancia del estudio a realizar, el estado de mantenimiento de las vías y si cumplen con los requisitos, Utiliza electrónica de alta precisión, donde se almacena la información codificada, que luego se llevado a cabo. transformado en datos, dando Programa informático se utiliza para crear planos de zona en sistemas CAD. En el área de control, esto se hace con equipos de estación total, principalmente para lograr la tasa de error más baja posible. Para esto, la medición de la distancia se repite en el buen estado del instrumento, lo que significa, a intervalos de 1 segundo para cada visado desde ese punto, se utiliza la media de las lecturas del ordenador, cada una medida con infrarrojos de onda corta, que está influenciado principalmente por la ubicación y el número de prismas utilizados. Al lado están correcciones de temperatura, el método se resume a continuación: medición directa con placa marca Topcon GTS-240NW con una precisión de 3", cada medición se realiza en modo fino, 2 visas en cada serie, incluyendo como Cálculo tomando un promedio final, reduciendo así el error del operador y al llegar a un error de cierre, en la medida permitida por la comisión, estas condiciones son:

Tabla 3: Términos de Referencia

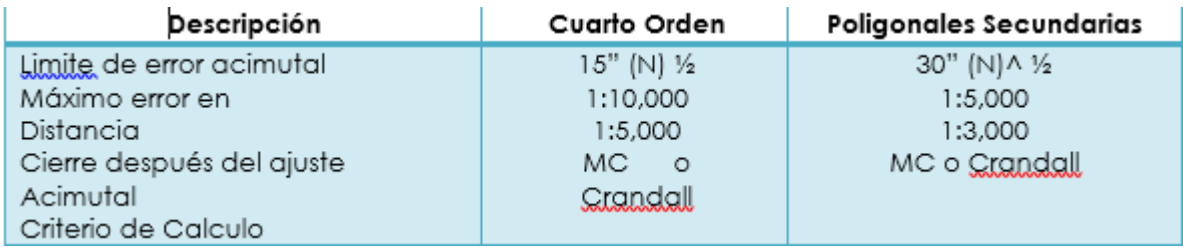

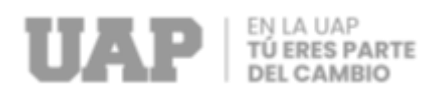

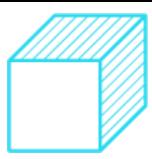

MC: Mínimos Cuadrados

N: Numero de Vértices

Los puntos superiores de los hilos se implantan a una distancia media de no más de 500 metros. Asegúrese de que sea interoperable. Para trabajos topográficos con trazos de calles se sigue el siguiente procedimiento:

- 1. De acuerdo con los picos y rangos de control, se deben realizar estudios de campo en todas las partes de la aeronave apropiadas a la escala del servicio, como casas, buzones, rieles, postes de vía, zanjas, canales, embalses, etc. Para ello se utilizó una estación total apoyada en una malla poligonal preajustada y calculada.
- 2. Se caracterizan todos los mínimos y máximos, tomando lecturas desde puntos medios entre plantillas.
- 3. En los sorteos, toda la información obtenida se comienza a procesar mediante programas y/o software de cálculo (indicar el software utilizado).
- 4. Coordinamos los puntos y, siguiendo el procedimiento especificado en el párrafo 2, seguimos modelando la superficie de relieve y finalmente obtenemos la curva horizontal.
- 5. Estas líneas que generan la planta se procesan en el diagrama de abanico de AutoCAD. El archivo está contenido en la capa 0 como un bloque en unidades métricas y 3 tipos e información básica (número de puntos norte, número de puntos este y número de elevaciones) control y descripción) PNEZD.

#### **Tratamiento de la información in situ**

Toda información del sitio se transfiere a la máquina de trabajo utilizando el programa Topcon GTS-240NW. Este mensaje ha sido procesado por el módulo base, por lo que el archivo radiométrico está correctamente codificado según la posición de los puntos sin errores de cálculo. AutoCAD se puede utilizar con hojas de cálculo.

Se utiliza para calcular el cableado electrónico U.T.M. Requerido:

La descripción general del alcance horizontal, el alcance electrónico y el resumen de lectura del alcance cenital, al igual que el anterior, tiene secciones para

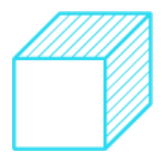

observaciones electrónicas, de alcance oblicuo y ángulos verticales para observaciones puntuales.

Las distancias oblicuas medidas con un telémetro se corrigen por refracción, temperatura y altitud. Se utiliza para calcular la reducción de distancia. Índice de refracción y curvatura, que convierte datos en formato del campo a formato de cálculo de elevación, incluidos ángulo vertical observado y distancia inclinada corregida. La excentricidad vertical se calculó como la diferencia entre la elevación del instrumento y la elevación de la señal del objetivo. Para correcciones adicionales de curvatura y refracción, que siempre son positivas, utilice la siguiente fórmula:

 $-(t - t)$  st. Sen 1"

**TÚ EDES PAPTI** 

Para correcciones adicionales de refracción y curvatura, que siempre son positivas, utilice la siguiente fórmula:

 $C = st.Km 2 \times 0.0683 / st.sen1"$ 

Donde:

st.Km2 es la distancia inclinada expresada en km2. Agregue reducción de distancia, refracción y corrección de la curvatura a la distancia cenital vista para obtener la distancia cenital corregida. La distancia cenital mutua sigue el mismo procedimiento.

El ángulo medio de la distancia cenital (h) se obtiene a partir del valor medio de la diferencia de distancia cenital recíproca y directamente corregida, también con valores positivos o negativos.

La distancia o desnivel horizontal y vertical se calcula mediante formulas.

Tenga en cuenta que el error de cierre vertical está determinado por la suma de las pendientes positivas y negativas, que deben ser cero en los conductores cerrados. Este error de cierre vertical debe compensarse:

- Aplica una corrección de escala a la longitud lateral del cable.

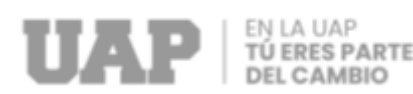

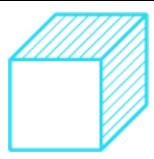

- Cálculo de coordenadas en planta en U.T.M. para cruce básico.

Para el acimut plano o de cuadrícula, ajuste con cierre de acimut y realice las modificaciones necesarias a los ángulos observados y espacios horizontales, transforme los valores del plano y luego calcule las coordenadas del plano utilizando la fórmula:

 $-$  DN  $=$  d cos ac

 $-$  DE = d sen ac

Donde:

ac = acimut plano o de cuadrícula

D= espaciado de rejilla

DN= Norte Refuerzo o Desplazamiento

DE= agregar o mover hacia el este

Estos resultados se suman a las coordenadas del vértice para hallar el siguiente vértice y así consecutivamente hasta completar el recorrido. Al confrontar las coordenadas fijas del punto inicial con las coordenadas calculadas, existe una discrepancia tanto en la ordenada (norte) como en la abscisa (este). Esta diferencia es un error de cierre o error de cierre lineal, que tiene un valor de:

 $Ep = \{(En)2 + (eE)2\}1/2$ 

Donde:

eN= agregar o mover hacia el norte

eE= agregar o mover hacia el este

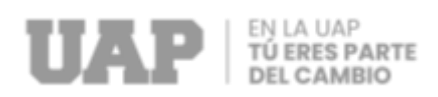

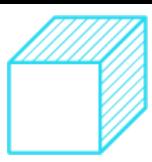

#### **Compensaciones**

Debido a los errores para cierres lineales, las coordenadas calculadas deben corregirse mediante una compensación que divida este error por la longitud de cada arista. Se utilizó la siguiente fórmula:

C= d/Sd x eN o eE

Donde:

 $D =$  distancia a un lado

Sd = suma de distancias o longitudes de polígonos

eN = agregar o mover al norte

eE = elevación o desplazamiento este

a. Planos.

Una vez que se completan los cálculos, los polígonos se digitalizan en AutoCad. Se suministraron hojas de levantamiento topográfico, se utilizaron 1978 puntos y se suministraron planos a la escala indicada en los planos.

#### **EQUIPO DE TOPOGRAFIA UTILIZADO**

Estación total marca Topcon GTS-240NW porta prismas, 1wincha de 50 mt. Personal auxiliar en trabajos de levantamiento topográfico: 1 topógrafo. Operador de equipo todoterreno 2 asistentes.

#### **RECURSOS**

Al realizar las mediciones de campo, el personal calificado participa y utiliza los siguientes equipos e instrumentos:

**Personal**

Un Topógrafo.

Tres Ayudantes de campo.

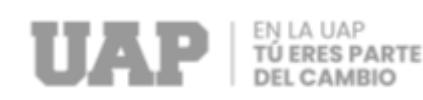

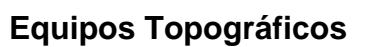

1 Estación Total marca Topcon GTS-240NW, precisión a 2"

1 Trípodes

Bastones porta prismas, miras telescópicas.

#### **Herramientas y Accesorios**

- 03 Sistemas de comunicación Walkie Talkie
- 02 Prismas
- 01 Trípode, Accesorios
- 01 Winchas de 5 metros
- 01 Winchas de 50 metros
- 02 GPS Navegador GARMIN 12XL.

#### **Materiales de Oficina y Dibujo**

- 01 Computadora compatible Pentium Corel I3
- 01 Plotter Hewlet Packrd Desinj 111.
- 01 Impresora Hewlet Packrd Desinj Jet P1102W.
- 01 Escáner Profesional de Página A4 marca Hewlet Packrd.

#### **Equipos de transporte**

Urbano.

Grafico 3: Plano Topografico

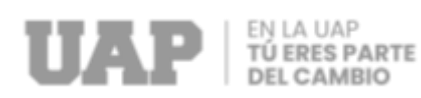

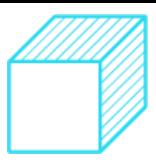

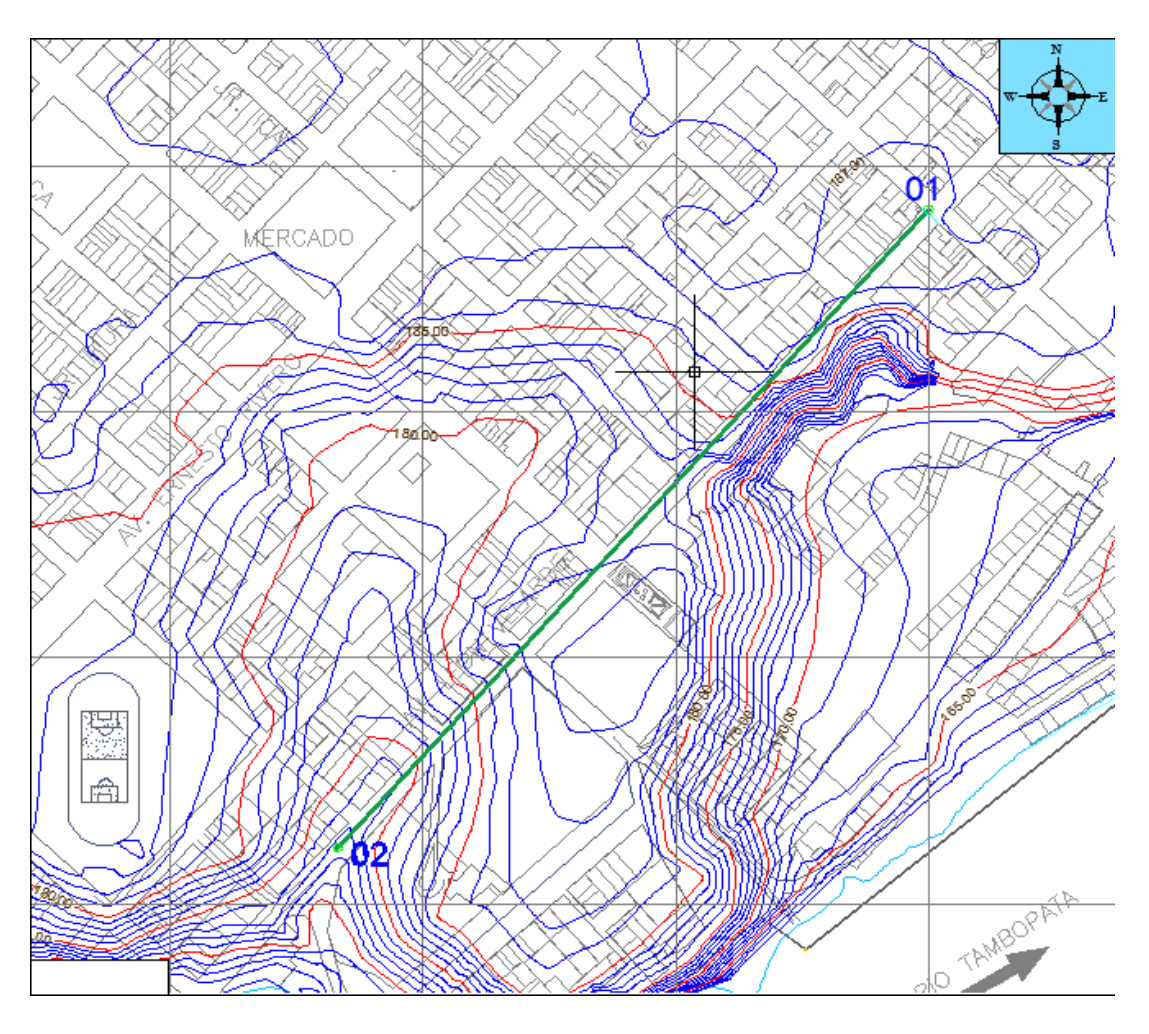

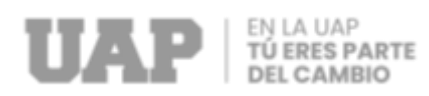

#### Tabla 4: Puntos de las Tuberías

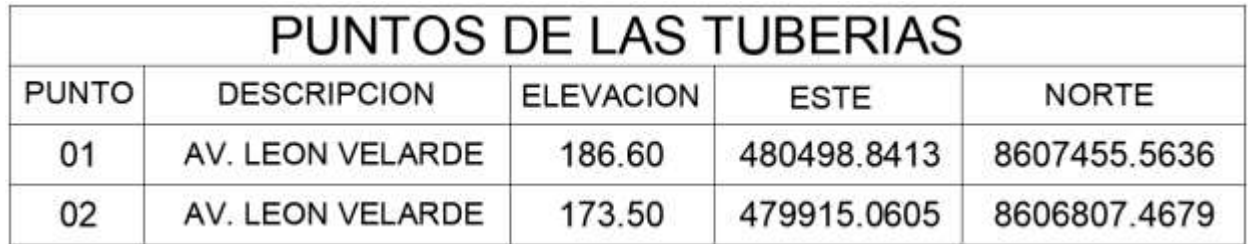

#### Fuente: Expediente Técnico

#### Tabla 5: Puntos Topográficos

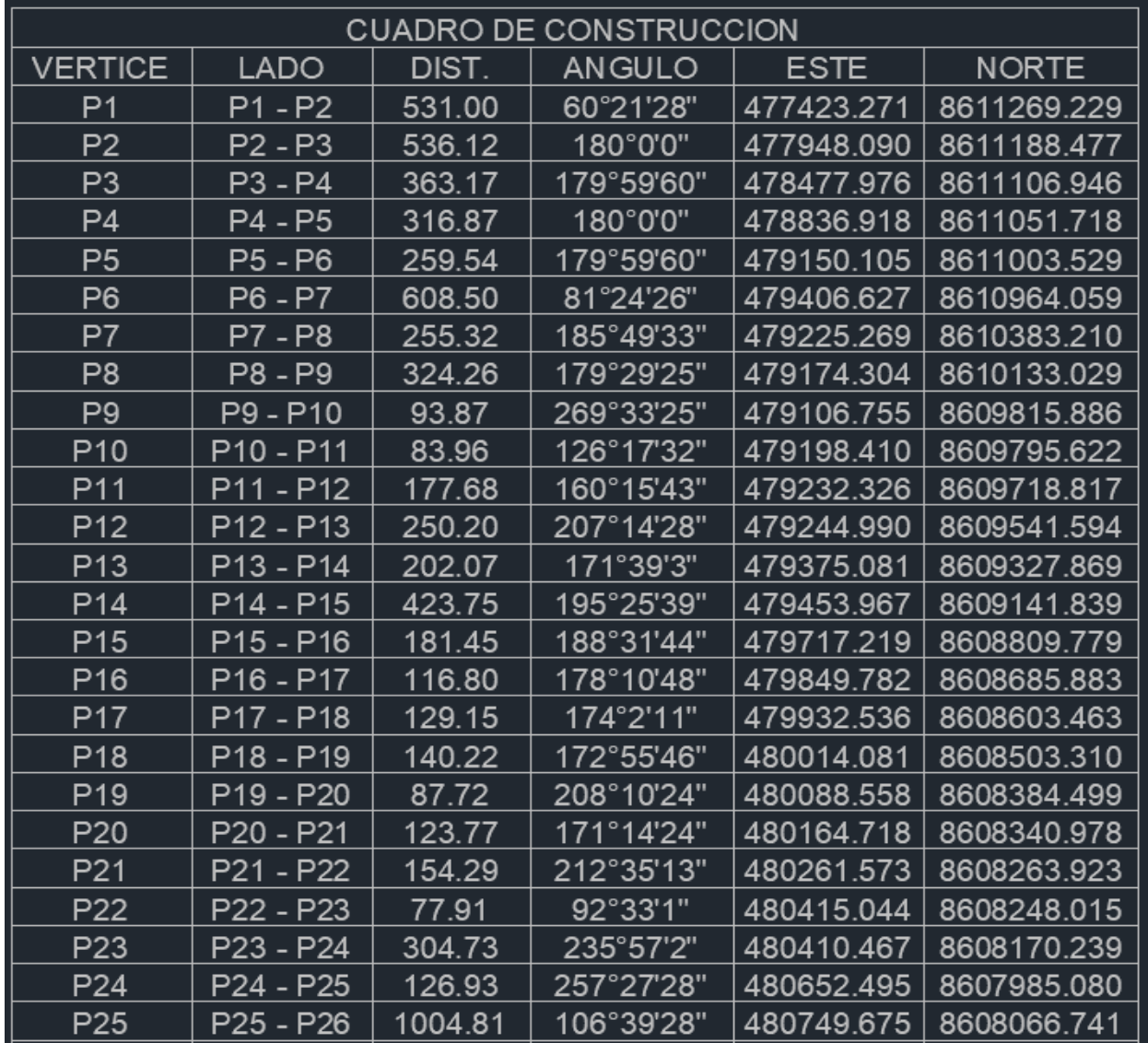

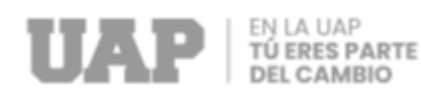

# Tabla 6: Puntos Topograficos

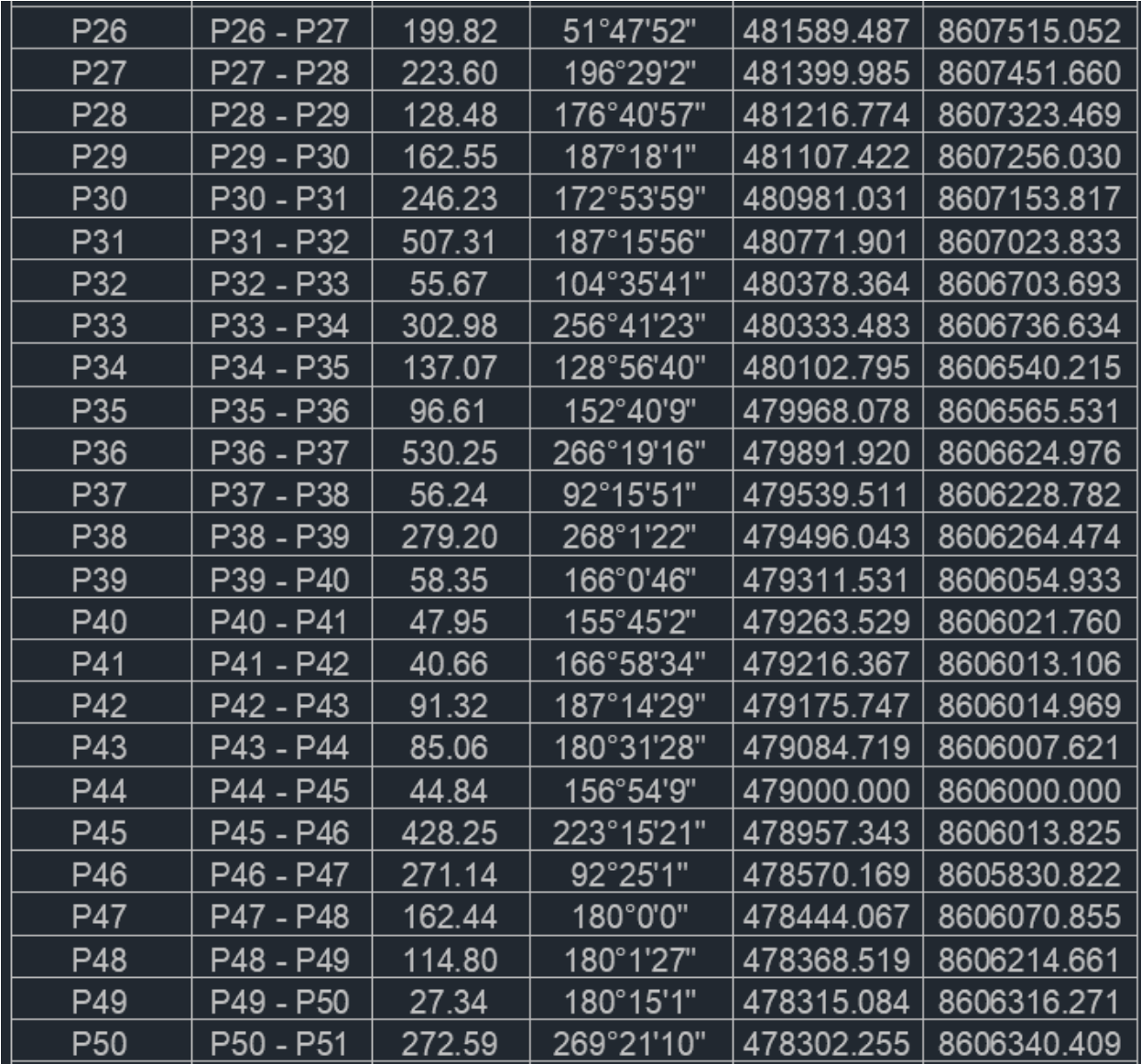

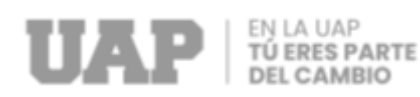

## Tabla 7: Puntos Topograficos

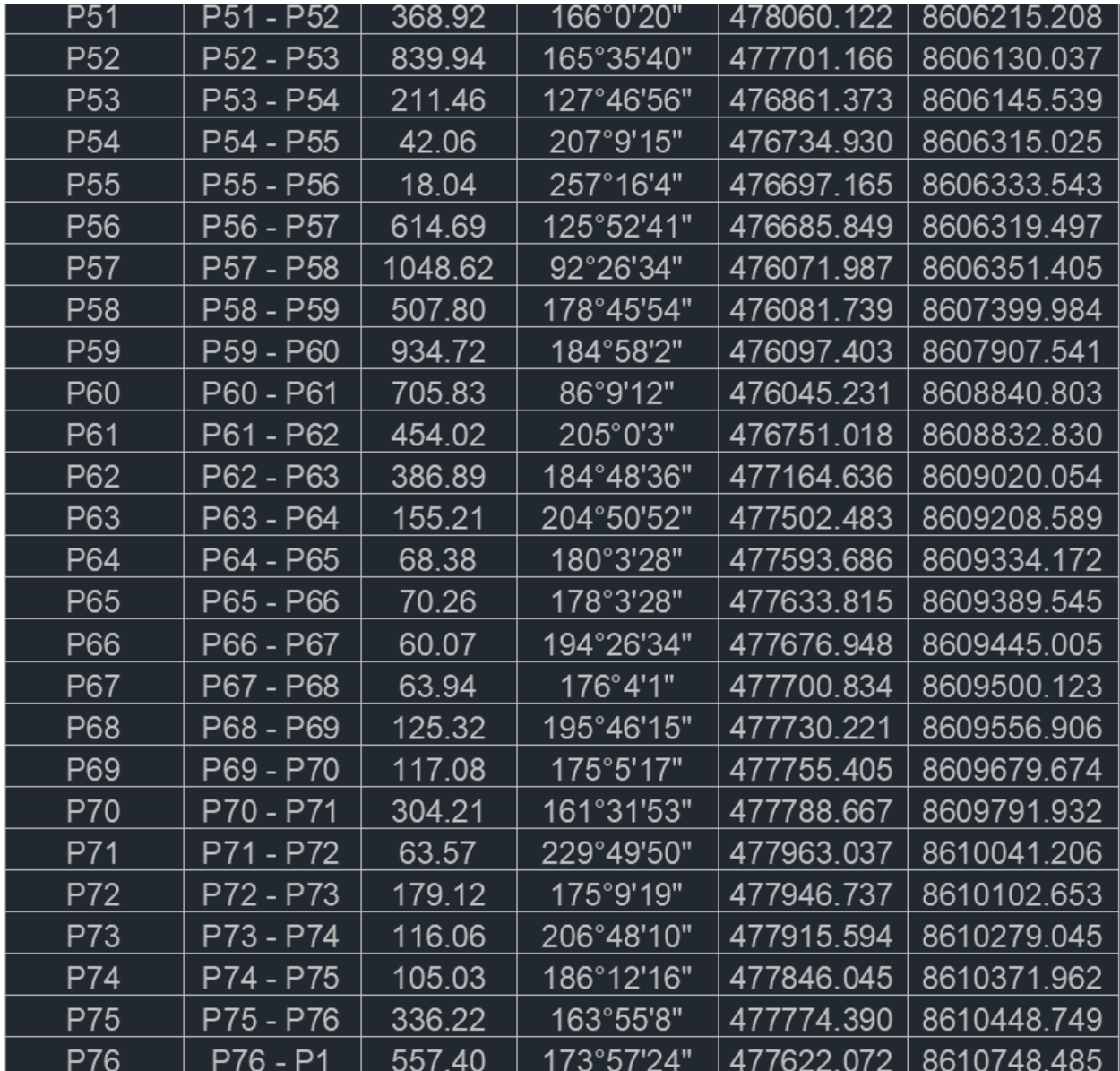

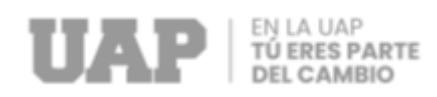

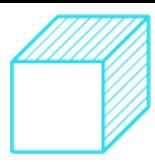

### **2.1.2.3 Cálculos del Estudio Arqueológico**

En esta actividad hemos realizado el recorrido del área comprometida en el proyecto, en conjunto con el Ing. Residente de la Obra logrando identificar el área a ser intervenida se trata de una avenida donde ya existían construcción o infraestructura preexistente y que aún no se habían realizado trabajos de excavación por ello se procedió a la elaboración del expediente, solicitando un plan de monitoreo arqueológico con infraestructura preexistente

Foto 3: Identificación del Área

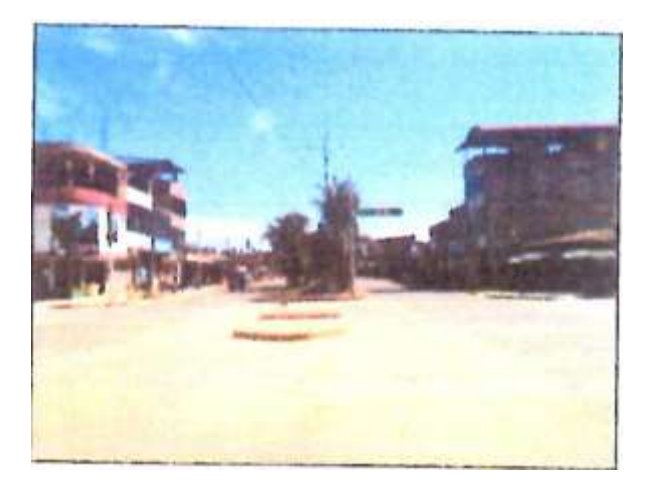

#### Fuente: Expediente Técnico

No existen estudios de evaluación específicos realizados en esta zona o si lo existen no son de conocimiento público, pero como parte de este monitoreo arqueológico podremos Definir la existencia o inexistencia de estos restos arqueológicos subyacentes al área del pma, durante la ejecución de las obras programadas.

Como parte del monitoreo arqueológico se proyecta realizar un reconocimiento arqueológico superficial, que involucra la identificación de las evidencias arqueológicas que puedan existir en colindancia a las obras a ejecutarse, y las acciones futuras y complementarias si se considerara la señalización de los sitios arqueológicos que se identifiquen acogiendo las indicaciones de la dirección de certificaciones del Ministerio de cultura

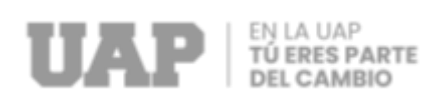

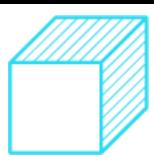

Durante la investigación bibliográfica para la elaboración de este plan de monitoreo arqueológico, no hemos encontrado reportes, informes y o publicaciones de hallazgos de evidencias culturales prehispánicas en el casco urbano de la ciudad de Puerto Maldonado.

La información a la cual hemos podido acceder siempre se refieren a sitios arqueológicos fuera del casco urbano de la ciudad de Puerto Maldonado como es el caso del hallazgo fortuito y excepcional de reportado en el diario Perú 21 el cual detalla el descubrimiento de evidencias arqueológicas durante la construcción de la carretera interoceánica, a 50 km de la ciudad de Puerto Maldonado, Como lo mencionan en la siguiente nota periodística

Foto 4: Vasijas del Museo de la Dirección Desconcentrada de Cultura de Madre de Dios

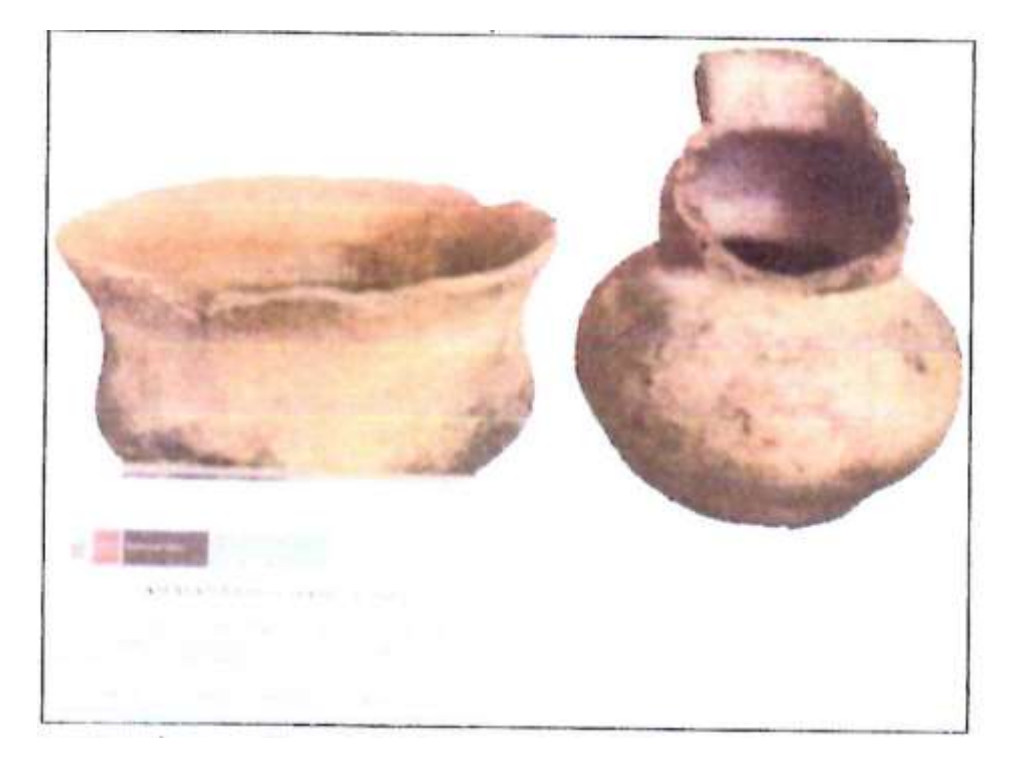

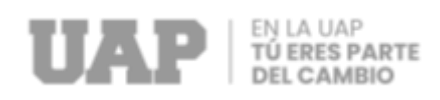

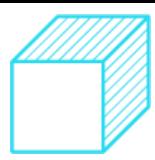

#### **2.1.3 Dimensionamiento**

En cuanto al alcance del proyecto en el campo de la evaluación de impacto ambiental, se sitúa en una escala algo significativa, por lo que se puede apreciar que el desarrollo del proyecto no provocará grandes o significativos cambios en el entorno circundante, teniendo en cuenta en cuenta el medio ambiente intermedio (área urbana); por lo tanto, el impacto ambiental está relacionado principalmente con las actividades durante el período de construcción.

Como se puede observar en las tablas de impactos, la fase de construcción es la etapa en la que se darían los impactos.

Como se sabe, las obras constructivas generan impactos relacionados con la construcción de las estructuras, eliminación de material excedente, uso de concreto y generación de residuos sólidos y líquidos.

Asimismo, se puede observar que el componente ambiental más afectado lo constituye el aire y el suelo por la generación de material articulado fino, movimiento de tierras y el uso de camioneta y/o volquete para el traslado de material de obra y equipo mecánicos.

En cuanto al factor social, éste se ve beneficiado para ambas fases del Proyecto por el empleo temporal que producirá su ejecución y el mejoramiento de la calidad socioeconómica en la región.

### **2.1.4 Equipos Utilizados**

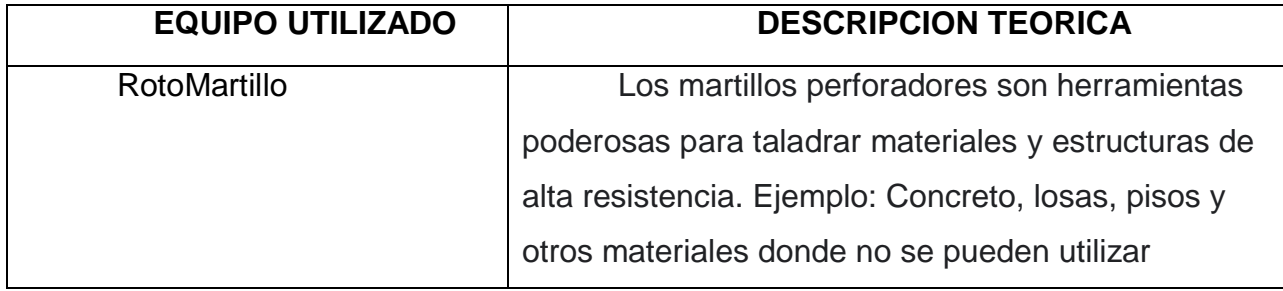

Tabla 8: Equipos utilizados
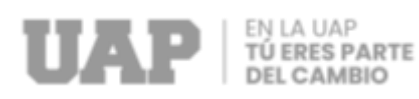

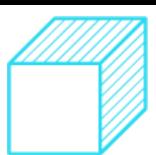

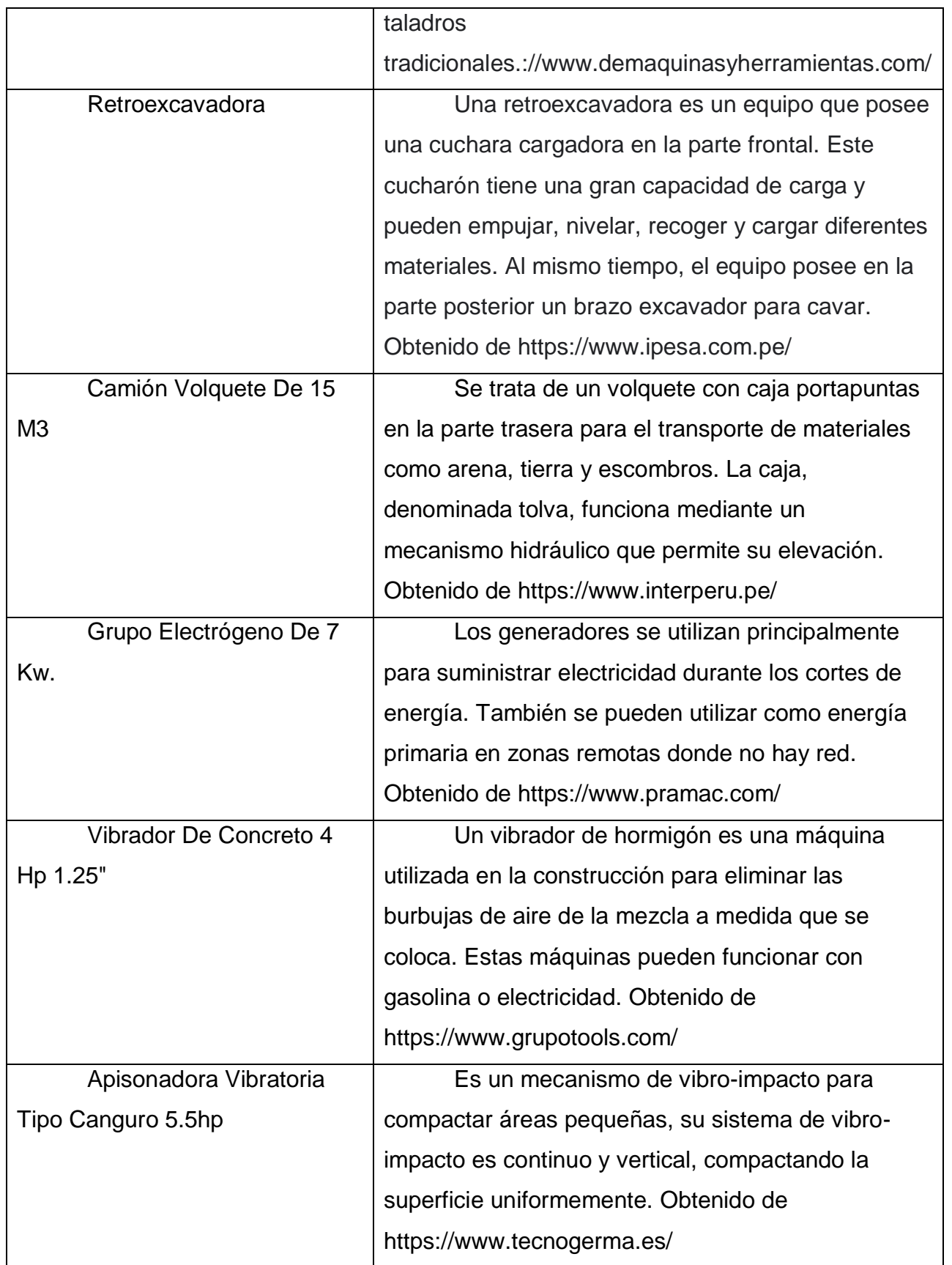

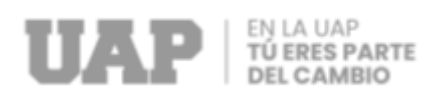

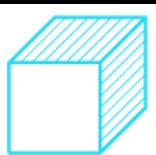

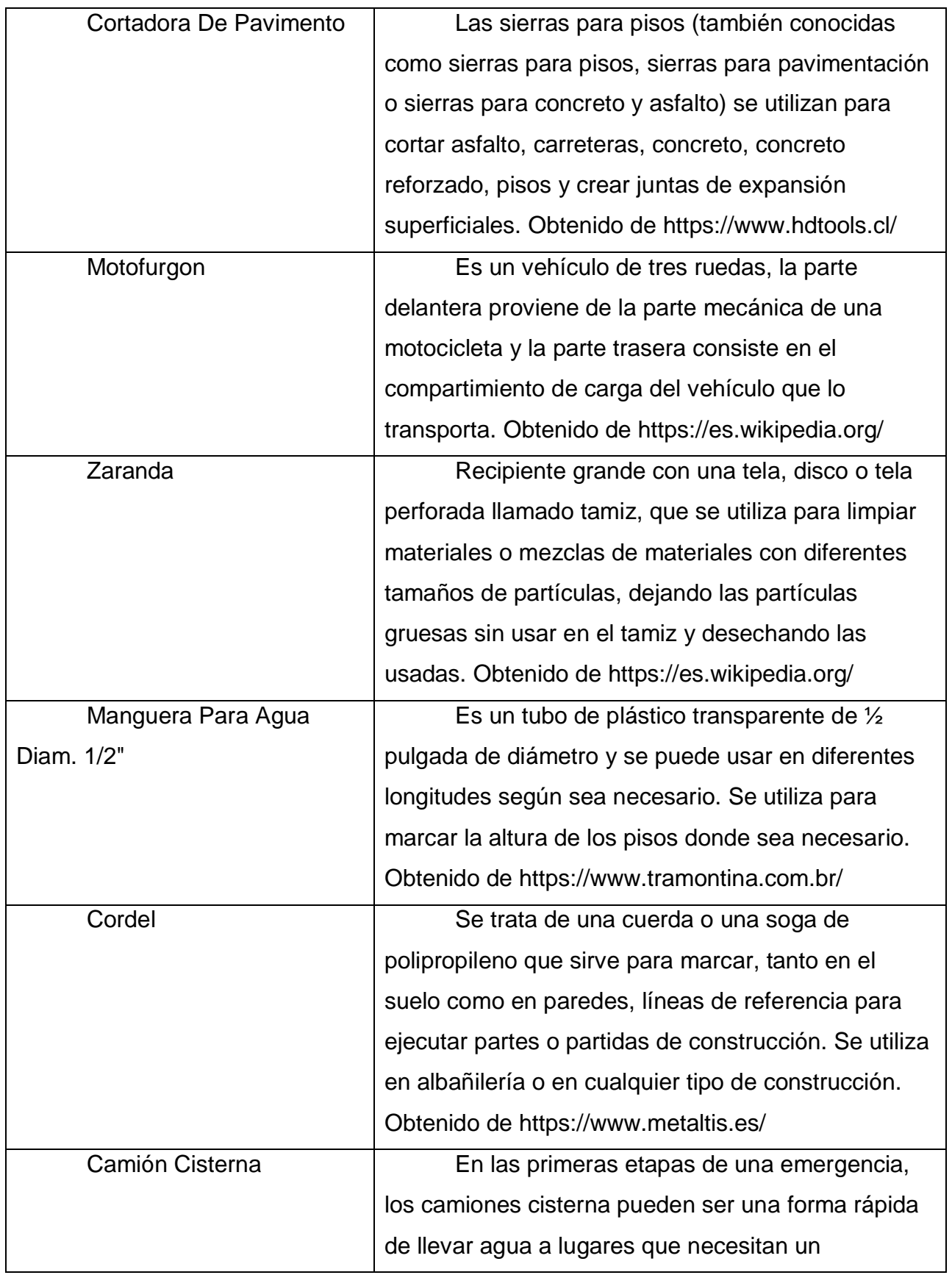

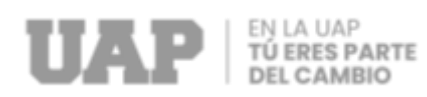

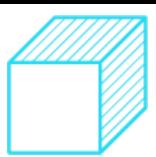

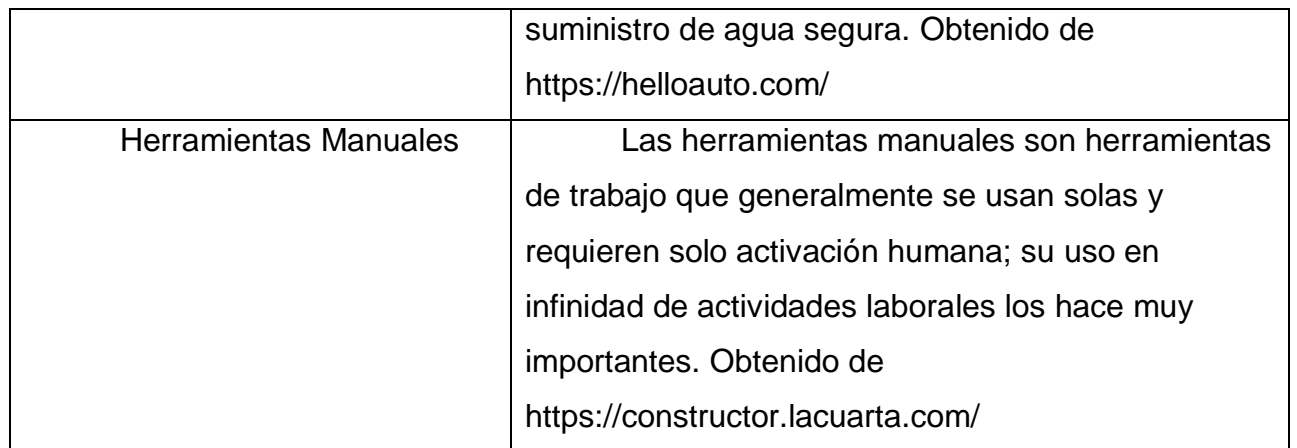

Fuente: Expediente Técnico

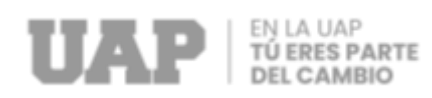

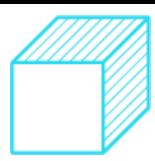

## **2.1.5 Conceptos Básicos para el Diseño del Piloto**

### **Estudio de Impacto Ambiental**

El impacto ambiental se define como "cambios en el medio ambiente causados por la actividad humana o natural". Los huracanes o los terremotos pueden causar impactos ambientales, pero las herramientas de Evaluación de Impacto Ambiental (EIA) abordan los impactos ambientales que finalmente pueden resultar de obras o actividades que se encuentran en fase de desarrollo (impactos potenciales) o aún no iniciadas. De ahí el carácter preventivo del instrumento (Gobierno de Mexico, 2018).

## **2.1.6 Estructura**

Grafico 4: Estructura del sistema de la Red de Agua Potable del Proyecto a

Realizar

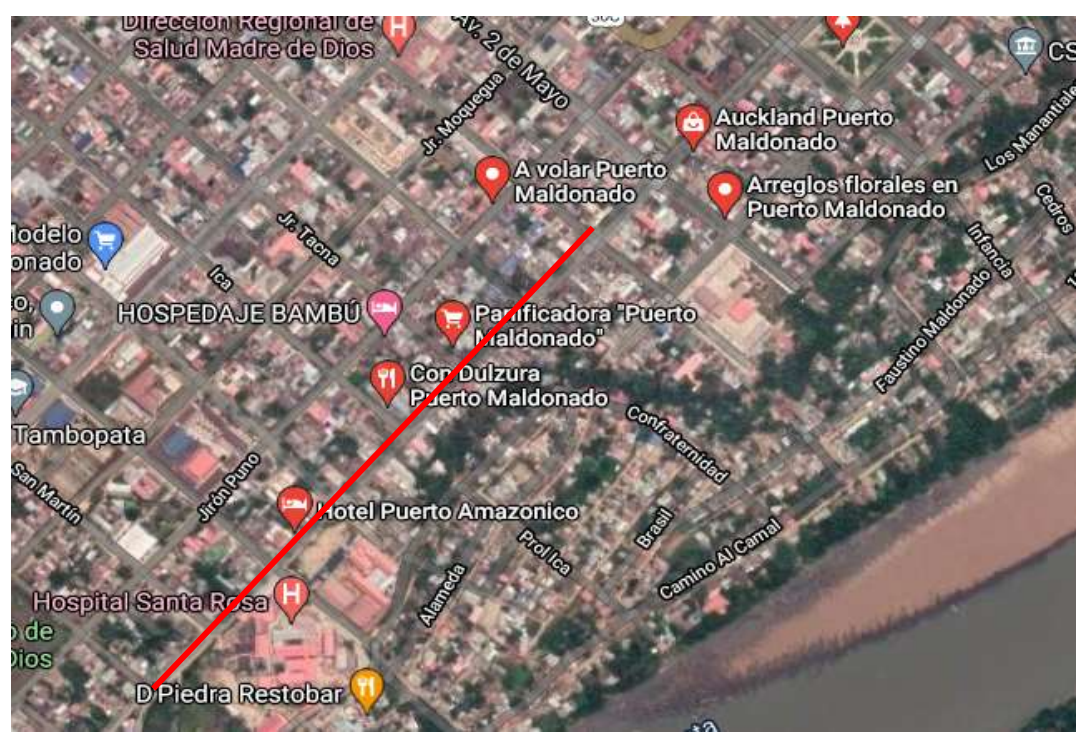

Fuente: Expediente Técnico

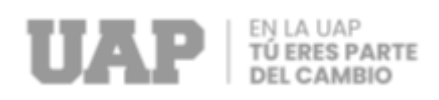

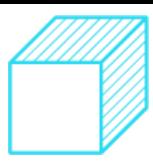

## **2.1.7 Elementos y Funciones**

#### **Residente de Obra**

El alcance y los límites de las facultades del arrendatario se derivan de su contrato de trabajo, que puede, entre otras cosas, indicar que supervisa y controla la ejecución de las obras, comprende los términos del acuerdo con el contratista y se asegura de que no se desvíen de ellos, es decir, velará por el cumplimiento de las especificaciones y velará, que se construya con la calidad y apariencia requerida dentro de los plazos y costos acordados. Además, está en el sitio para anticipar y evitar problemas, tratar los problemas cuando ocurren y corregir o detener los problemas una vez que ocurren. (Indeed, 2023).

### **Asistente Técnico**

Los asistentes técnicos de trabajo son responsables del buen funcionamiento de un trabajo o proyecto mediante la realización de tareas de apoyo como el registro, la planificación y la coordinación de las actividades laborales y la redacción de los informes correspondientes. Liderar la ejecución del trabajo técnico y administrativo de acuerdo con el plan de enfermería. (Perú, 2021).

### **Asistente Administrativo**

Un asistente administrativo en una obra es responsable de la gestión administrativa y financiera del proyecto de construcción. Sus responsabilidades pueden variar dependiendo de la naturaleza del proyecto y del tamaño de la obra, pero en general, sus principales funciones pueden incluir Gestión de documentos, Control de costos, Coordinación con proveedores, Comunicación interna y externa, Gestión de personal.

En resumen, el asistente administrativo en una obra es un profesional fundamental en el proceso de construcción de cualquier proyecto, ya que su trabajo garantiza que la gestión administrativa y financiera del proyecto se ejecute de manera

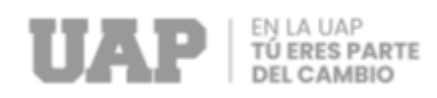

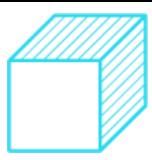

eficiente, segura y cumpliendo con los requerimientos técnicos y legales establecidos (Indeed, 2022).

#### **Asistente de Seguridad y Salud**

Los Asistentes de Seguridad y Salud tienen como función la supervisión e instrucción del personal obrero de quien se encuentra a cargo, velar por el bienestar de cada trabajador y poblador que se encuentre cerca a la obra, prevenir riesgos o accidentes que puedan afectar la vida humana (Ceroaccidentes, 2018).

#### **Almacenero**

El almacenero de obra es un profesional clave en la gestión de materiales y suministros en una obra de construcción, asegurando que los materiales se encuentren en buen estado, que estén disponibles en el momento oportuno, y que se utilicen de manera eficiente y económica. Además, su trabajo contribuye a evitar retrasos en la obra y a garantizar la calidad de los trabajos realizados (Ilo, 2013).

#### **Maestro de Obra**

El maestro de obra es un profesional clave en la gestión y supervisión de las actividades en una obra de construcción, asegurando que se cumplan los objetivos establecidos en cuanto a plazos, calidad y costos. Su trabajo es fundamental para el éxito de cualquier proyecto de construcción (Neuvoo, s.f.).

### **2.1.8 Planificación del Proyecto**

El tiempo de ejecución de la obra MEJORAMIENTO DE SERVICIO DE AGUA POTABLE DE LA AV. LEON VELARDE, JR. GONZALES PRADA HASTA AMAZONAS, LOCALIDAD PUERTO MALDONADO, TAMBOPATA, TAMBOPATA, MADRE DE DIOS; 2023. Será de **60 días calendario** para su culminación física

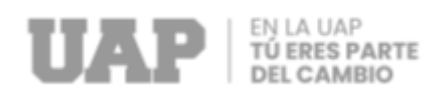

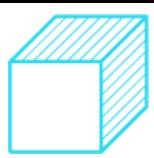

## **2.1.9 Servicios y Aplicaciones**

### **2.1.9.1 Excavaciones**

Los cortes abiertos se realizarán utilizando equipos mecánicos con un perfil amplio y una profundidad de construcción basada en los planes del proyecto revisados y/o las especificaciones del sitio existente.

Durante la excavación de la red de agua potable, se evaluarán las condiciones de la plataforma en cuanto a capacidad de tierra, aspectos geológicos y geotécnicos y salinidad.

Si la red de cableado está siendo reparada o reemplazada y el terreno está en buenas condiciones, se excavará una profundidad mínima de 0,15 m debajo de la cubierta del cable expuesta.

Debido a la naturaleza del terreno, en algunos casos puede ser necesario utilizar tablestacas, arriostramientos y/o enlucidos, etc. para mantener la estabilidad. No excave demasiado antes de instalar la tubería para evitar derrumbes, accidentes y problemas de tráfico. Para instalaciones de tubería, el límite máximo de excavación es de 300 m.s.n.m.

#### **Despeje**

La condición inicial es que primero se eliminen todas las obstrucciones existentes de toda el área de excavación abierta.

#### **Sobre-Excavaciones**

Hay dos casos de pisoteo:

- Autorización. Cuando el material excavado a cierta profundidad resulte inadecuado, como tierra orgánica, desechos u otro material fangoso.
- No Autorizada. Si las viviendas se excavan por encima o por debajo de determinadas líneas y taludes por descuido.

En ambos casos la Residencia está obligado a llenar los espacios de la sobre-excavación con concreto f' $c = 100 \text{ kg/cm}^2$  u otro material apropiado,

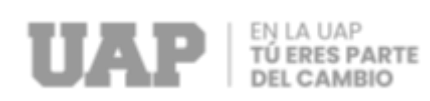

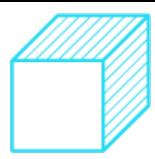

debidamente acomodado y/o compactado tal como sea ordenado por el Inspector.

#### **Espaciamiento de la Excavación**

La distancia entre las excavaciones y los muros de todos los elementos de la infraestructura de agua potable dependerá de la profundidad, tipo de terreno, procedimientos constructivos, etc. Se recomienda la siguiente distancia en la parte inferior de todas las excavaciones:

- En reservorios, cisternas, tanques, estaciones reductoras de presión estaciones de bombeo y rebombeo, etc.: 0.60 a 1.00 m.
- En tuberías, ductos, etc.: 0.15 a 0.30 m. **DISPOSICIÓN DEL MATERIAL**

Cualquier exceso de material excavado puede almacenarse y usarse como material selecto o selecto según lo determine el acuerdo.

Estos materiales estarán suficientemente contenidos y no permitirán que se extiendan o se extiendan por el camino.

El material excavado en exceso y el material no apto para el relleno deberá ser inmediatamente retirado, transportado y almacenado en un lugar con el correspondiente permiso de vertedero.

#### **ENTIBADO Y TABLAESTACADO**

El departamento propondrá el sistema y diseño de tornillería y/o láminas a utilizar, así como su instalación y remoción, sujeto a la aprobación y permiso del inspector.

Las viviendas, tablestacas y/o tablestacas tienen el deber y la responsabilidad en todas las áreas donde se vayan a utilizar para evitar que el material se deslice, lo que afecta la seguridad de las personas, la estructura misma y la propiedad adyacente. La instalación se reserva el derecho de solicitar la colocación de pilotes y/o fijaciones de mayor tamaño.

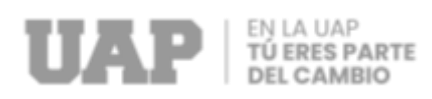

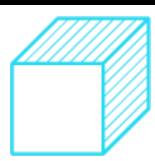

### **REMOCIÓN DE AGUA**

En todo momento, durante la excavación hasta su finalización e inspección final y aceptación, se dispondrá de medios y equipos suficientes para asegurar el bombeo inmediato de cualquier agua que entre en cualquier excavación u otra parte de las Obras. No permita que el agua suba o entre en contacto con tuberías y accesorios recién instalados y/o hasta que se complete la instalación. El agua absorbida o drenada de las obras será desviada de manera que no dañe las propiedades adyacentes, aceras, pavimentos u otras obras de construcción.

Si la superficie en el punto de descarga no está suficientemente protegida, el agua no se descargará a la calle. Uno de estos puntos puede ser el alcantarillado; Para ello, la residencia deberá obtener el permiso previo de la entidad y ser coherente con su ámbito de negocio.

Cualquier daño causado por las operaciones de bombeo será reparado lo antes posible.

#### **CLASIFICACIÓN DE TERRENO**

Los siguientes tipos básicos de suelo se tienen en cuenta para el saneamiento de la unidad:

#### **a) Terreno Normal**

Estos son aquellos que se pueden excavar fácilmente a mano y/o equipo mecánico y pueden ser:

**a.1.-** Arena normal o terreno suelto: consiste en materiales sueltos tales como: arena, limo, limo, grava, etc. que no pueden mantener una pendiente estable mayor a 5:1

**a.2.-** Suelo ordinario consolidado o compactado: suelo consolidado como: hormigón denso, hormigonado o mezclas de los mismos, etc. La

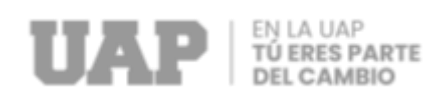

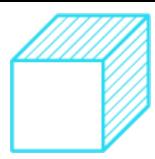

excavación se puede realizar fácilmente a mano y/o con la ayuda de equipos mecánicos.

#### **b) Terreno Semirocoso**

Consiste en tierra normal mezclada con mortadela de un diámetro de 200 mm a (\*) y/o escombros de un volumen de 4 dm3 a (\*\*), obtenidos sin el uso de equipos de trituración y/o explosivos.

#### **c) Terreno de Roca descompuesta**

Compuesto por escombros, se extrae mecánicamente sin el uso de explosivos.

#### **d) Terreno de Roca Fija**

Consiste en roca magmatizada o intacta y/o bolonia con un diámetro mayor que (\*) requerido para procedimientos de minería explosiva o excavación especial.

#### **e) Terreno Saturado**

Es un sistema de drenaje que requiere un bombeo continuo a un caudal de más de 1 litro por hora. segundo (1 litro/seg.) por 10 ml de zanja o por 20 20 m2 de superficie.

(\*) 500 mm = Cuando la extracción se realiza a pulso.

750 mm = Cuando la extracción se realiza con cargador frontal o equipo similar.

(\*\*) 66 dm3 = Cuando la extracción se realiza a pulso.

230 dm3 = Cuando la extracción se realiza con cargador frontal o equipo similar.

#### **REFINE Y NIVELACIÓN**

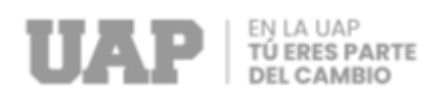

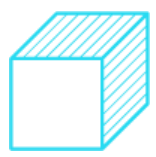

Esto se hará cuando la excavación esté completa.

El acabado incluye un análisis de la sección de paredes y fondos de la excavación, prestando especial atención a que no queden salientes en contacto con la estructura a realizar o instalar. La nivelación se realizará en la parte inferior donde el inspector apruebe el tipo de cama.

## **2.1.9.2 Relleno y Compactación**

Se tomarán las medidas necesarias para reforzar el relleno que protegerá la estructura enterrada. Para realizar un relleno compacto se debe coordinar previamente la casa con el inspector. El relleno podrá hacerse con material excavado siempre que cumpla con las características especificadas en la definición de "material seleccionado" y/o "material seleccionado".

Si el material excavado no es apto, se sustituirá por "material prestado" aprobado previamente por el inspector y que cumpla con las características seleccionadas o seleccionadas.

#### **Relleno y Compactación de Cama, del Primer y Segundo Relleno**

#### **a) Cama de apoyo**

Dependiendo de las características del terreno, el tipo y la calidad de las tuberías, las camas de apoyo se diseñan para garantizar una colocación estable y uniforme de las tuberías. Los materiales de apoyo a colocar en el fondo de la zanja están sujetos a planificación técnica:

#### **a.1.- En terrenos Normales y Semirocosos**

Se construirá únicamente con arena gruesa y/o grava y/o hormigón vibrado que cumpla con los requisitos exigidos como material de elección salvo granulometría. Su espesor no es inferior a 0,10 m. Adecuado y/o contención y/o sellado medido desde la parte inferior del cuerpo de la tubería.

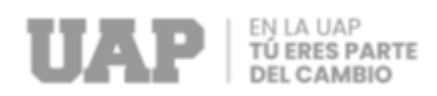

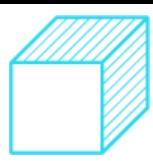

Solo se requieren lechos si existen zanjas de material arenoso que coincidan con las especificaciones del material seleccionado.

#### **a.2.- En terreno Rocoso**

Sus materiales y condiciones son los mismos que en el punto a, pero el espesor no es inferior a 0,15 m.

#### **a.3.- En terreno Saturado**

La cama se colocará según la propuesta del diseñador. Un área con relleno suelto, sustancias orgánicas peligrosas y/o escombros requerirá la investigación y el asesoramiento de un experto en mecánica de suelos.

#### **b) Primer Relleno**

Una vez que la tubería esté en su lugar y las uniones estén aseguradas, llene los lados de la tubería con material adicional similar al lecho de soporte. El relleno se realizará en capa estampada no superior a 0,15 m de espesor a igual altura a ambos lados de la tubería hasta llegar a la parte superior de la tubería, que debe quedar a la vista, y continuar hasta alcanzar los 0,60 m por encima de la parte superior de la tubería.

Se compactará con equipo manual hasta al menos el 95 % de la densidad seca máxima de Proctor modificado ASTM D 698 o AASHTO T-180.

#### **c) Segundo Relleno**

A partir de la altura alcanzada en el paso anterior, se continuará con el relleno del material seleccionado en capas sucesivas de 0,20 m El espesor final y compactado con equipo mecánico, hasta el 95% del Proctor Modificado ASTM D 698 o AASHTO T- máximo seco densidad. Se ha llegado a 180. Si no se logra el porcentaje especificado, se deben realizar las correcciones necesarias en casa y se deben realizar nuevas pruebas hasta lograr el grado de estanqueidad

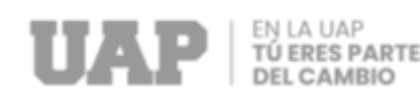

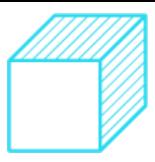

deseado. Realice una comprobación de compactación al menos una vez cada 20 metros. Zanja y en capas determinadas por el inspector.

Para las áreas de trabajo sin veredas y/o aceras, el segundo vertedero se ubicará entre el primer vertedero y el terreno natural.

#### **Relleno y Compactación de Base y Sub-Base**

Los materiales seleccionados para las bases y subbases deberán estar completamente aprobados de acuerdo con la clasificación AASHTO. Debe estar libre de material vegetal y terrones, retener una cierta cantidad de material fino para asegurar su trabajabilidad y estabilizar la superficie antes de aplicar una imprimación para riego o espaciado. Se compactará mediante placas vibratorias, rodillos vibratorios o cualquier equipo que le permita alcanzar la densidad especificada. La compactación no debe ser inferior al 100 % de la densidad seca máxima de Proctor modificado (ASHTO-T-180). En todos los casos, el contenido de humedad del material compactado seleccionado estará dentro del 1% del contenido de humedad óptimo de "Proctor modificado".

En parcelas con nivel de agua superficial en la casa, se debe presentar un proyecto de suelo y cimentación, el cual es aprobado por el inspector.

### **2.1.9.3 Instalación de Líneas de Agua Potable**

#### **Generalidades**

El tipo y calidad de todo el material de las líneas de agua potable será determinado por el constructor de acuerdo a sus características; terreno, cobertura y mantenimiento de líneas a instalar, tipo y calidad de suelo; estos últimos debido a sulfatos, cloruros y/o corrientes vagabundas. Hipotético y agresivo.

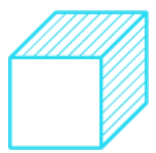

Toda tubería de agua que atraviese ríos, vías férreas o cualquier objeto especial, deberá tener como punto de partida un determinado diseño del cruce, teniendo en cuenta la necesaria protección de la tubería.

Toda tubería de agua que atraviese ríos, vías férreas o cualquier objeto especial, deberá tener como punto de partida un determinado diseño del cruce, teniendo en cuenta la necesaria protección de la tubería.

Exceptuando las acometidas domiciliarias de agua potable, sus acometidas deberán ser acometidas flexibles.

#### **a) Transporte y Descarga**

**TÚ ERES PARTE** 

Tuberías, válvulas, hidrantes, etc. durante el transporte y el transporte. desde la fábrica hasta el inicio del trabajo, se deben evitar golpes y vibraciones de acuerdo con las instrucciones y recomendaciones del fabricante.

Cuando se descarguen tuberías de pequeño diámetro o peso ligero en el sitio, se deben usar cuerdas y tablones, y se debe tener cuidado de no tocar las tuberías durante los descensos rodantes y deslizantes. Los diámetros más grandes o los pesos más pesados pueden requerir el uso de equipos mecánicos de elevación.

Las tuberías que conducen al borde de la zanja deben estar del otro lado de los desechos excavados y protegidas del tráfico y la maquinaria pesada. Anteriormente, cuando había que almacenar las tuberías en la nave de obra, se apilaban convenientemente bajo la sombra y los elementos de conexión asociados a nivel del suelo con cuñas de madera para evitar movimientos laterales.

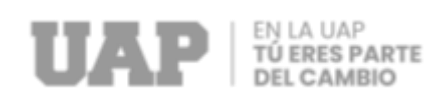

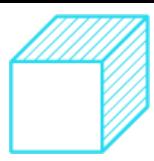

#### **b) Bajada a zanja**

Cada pieza del equipo será inspeccionada y limpiada en busca de grietas o protuberancias antes de insertar tuberías, válvulas, hidrantes, accesorios, etc.

Dependiendo del diámetro, longitud y peso de cada elemento, y de acuerdo con las recomendaciones del fabricante, es posible bajarlos sin cuerda, a mano, con cuerda o con equipo de elevación para evitar daños e impactos. buena línea de acción.

#### **c) Cruces con Servicios Existentes**

En la medida en que la sección transversal de la calle lo permita, las cañerías de agua potable deberán ubicarse en relación con otros servicios públicos de tal manera que la menor distancia entre ellas (medida entre las respectivas secciones) sea:

- A tubería de agua potable 0.80 m
- A canalización de regadío 0.80 m
- A cables eléctricos, telefónicos, etc. 1.00 m
- A colectores de alcantarillado 2.00 m
	- A estructuras existentes 1.00 m

En caso de posible interrupción de otros servicios públicos, se deberá realizar la coordinación con las entidades afectadas para que con ellas se desarrollen las medidas de protección adecuadas. La solución adoptada deberá ser aprobada por la unidad estructural correspondiente. En la intersección de la tubería de alcantarillado y la tubería de agua potable, es deseable que el paso de la tubería de agua potable tenga una distancia de al menos 0,25 m, medidos

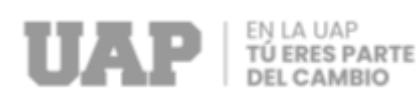

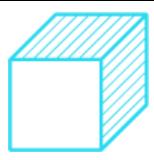

entre los respectivos tramos horizontales que coinciden con la intersección en el medio de la tubería. . .

No instale tuberías de agua potable y/o desagüe que atraviesen o entren en contacto con luces, teléfonos, etc. cámaras de inspección. No hay canales de riego.

#### **d) Limpieza de Líneas de Agua Potable**

Se debe verificar que todos los componentes que se van a utilizar estén en buenas condiciones y limpios antes de la instalación. Todos los cables deben estar limpios por dentro durante la instalación. Los extremos de las líneas se sellan temporalmente con tapones hasta que se reanuda la jornada laboral para evitar cuerpos extraños.

#### **e) Planos de Replanteo**

Los planos de diseño se entregarán en la cantidad y forma especificada por la Persona al momento de recibir la Obra.

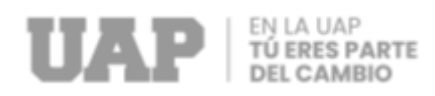

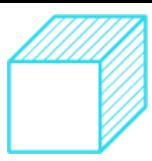

### **2.1.9.4 Obras de Concreto**

Para las Obras de Concreto ver lo dispuesto en el vigente Reglamento Nacional de Edificaciones:

Título I – Generalidades

• Norma G.050 Seguridad durante la construcción.

Título II.2 – Componentes Estructurales

• Norma CE.020 Estabilización de suelos y taludes.

Título II.3 – Obras de Saneamiento

- Norma OS.050 Redes de distribución de agua para consumo humano.
- Norma OS.070 Redes de Aguas Residuales

• Norma OS.100 Consideraciones básicas de diseño de infraestructura sanitaria.

Título III.2 – Estructuras

• Norma E.060 Concreto Armado

Se utilizará concreto premezclado para la construcción de la estructura hidráulica y para el reemplazo de la superficie dura. Los mezcladores se usan solo en estructuras donde el vaciado no es posible (incluso con equipo de bombeo) y donde la necesidad de concreto es pequeña.

Además, al realizar obras de agua potable, se debe tener en cuenta que el concreto en todas las partes de la obra debe ser de la calidad especificada en el proyecto. A menos que se especifique lo contrario, se supondrá que la porción en contacto con el suelo es cemento Portland Tipo V.

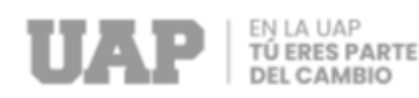

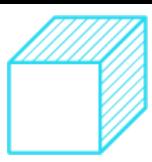

#### **Resistencia A La Compresión Del Concreto**

A menos que se especifique lo contrario, la tensión de compresión f\'c especificada en el hormigón para cada elemento estructural especificado en el diseño se basará en la resistencia a la compresión alcanzada después de 28 días.

Para lotes pequeños de fundición, se toman muestras (2 tubos de ensayo) al menos una vez al día.

#### **Mezclado**

El lote completo debe descargarse antes de introducir un nuevo lote. Se agregarán ingredientes si es necesario.

El hormigón se mezclará para su uso inmediato. Se desecha el hormigón que ha comenzado a endurecerse sin uso; también se debe quitar cualquier concreto que haya regado después de que se completó la mezcla.

#### **Conducción Y Transporte**

El hormigón debe transportarse rápidamente para que no se seque y pierda su plasticidad.

El transporte debe ser uniforme y su ubicación debe hacerse de inmediato.

No debe haber pérdidas de material, especialmente cemento, y la planta debe ser estanca y diseñada para transportar el hormigón sin fugas.

La capacidad de transporte debe adaptarse a la cantidad de hormigón vertido y debe ser suficiente para evitar la formación de juntas frías.

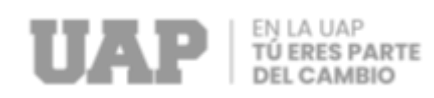

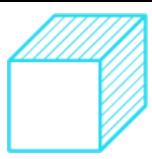

#### **Pruebas**

Se monitorearán las pruebas requeridas de materiales y agregados, el diseño de la mezcla propuesta y el concreto resultante para verificar el cumplimiento de los requisitos técnicos de la especificación de trabajo.

Estas pruebas incluirán lo siguiente:

- a. Control de calidad de los materiales utilizados para la preparación del hormigón.
- b. Pruebas de asentamiento del concreto
- c. Ensayo de resistencia del hormigón.

Si no se alcanza el valor de resistencia especificado, se puede solicitar una muestra y realizar una prueba de carga adecuada si es necesario.

#### **Encofrados**

Si es necesario, se utilizarán formas para encerrar el hormigón y moldearlo a las dimensiones requeridas.

El encofrado debe tener una buena resistencia para soportar con seguridad el peso del hormigón, la presión lateral y las cargas estructurales. Deben tener una buena rigidez para garantizar que la sección transversal y la alineación del hormigón terminado no excedan las tolerancias permitidas.

Las juntas deben sellarse para que la lechada no se escape. Deben ser reforzados contra la deformación lateral.

El diseño y construcción de los formularios y su construcción es responsabilidad del copropietario y es aprobado por el inspector.

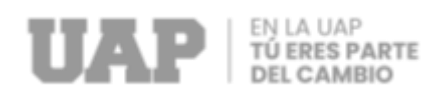

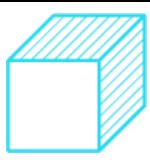

## **2.1.9.5 Rotura y Reposición de Pavimentos Veredas y Sardineles**

#### **Rotura de Pavimentos y Veredas**

Los pavimentos y aceras se cortarán a la profundidad suficiente con sierra de diamante o equipo especial que proporcione resultados de corte similares para luego dividir este perímetro en piezas más pequeñas. No se permiten elementos de percusión. Se considerarán los paneles completos a lo largo de la línea de Brunner para cortes de armadura.

Tenga en cuenta que el borde aserrado del pavimento existente es recto y perpendicular a la superficie de cimentación. En los pavimentos se debe prestar especial atención a la formación de formas geométricas regulares, ángulos rectos y evitar las esquinas vivas. Los bordes deben ser perpendiculares a la superficie.

#### **Reposición de Pavimentos**

Dependiendo del tipo de pavimento a reponer, las capas base y superficial identificadas tendrán el mismo espesor que la fractura si estos espesores son superiores a los requisitos mínimos que se indican en la siguiente tabla:

Tabla 9: Tabla de Espesores Mininos en Pavimentos

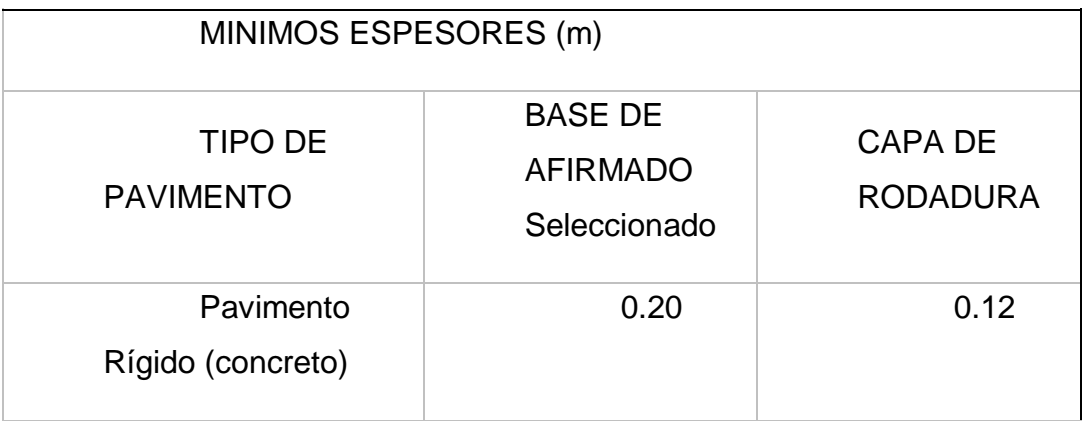

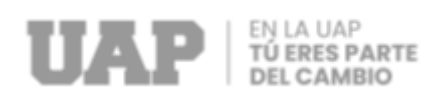

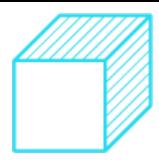

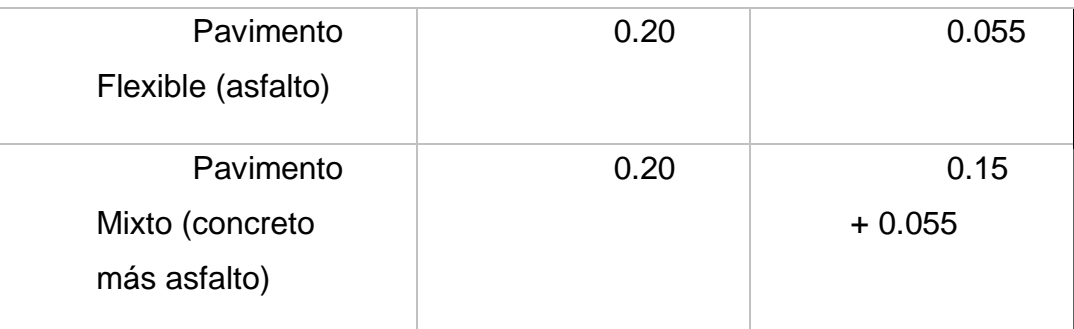

#### Fuente: Expediente Técnico

#### **a) Pavimento Rígido**

La reposición de la superficie dura se realizará con hormigón colado f $\sqrt{c} =$ 280 kg/cm2 mínimo y utilizando cemento gris con aditivo de martilleo con un tiempo de fraguado de 3 días. Se puede utilizar hormigón ya preparado en bolsas. Antes de colocar el pavimento, se humedece previamente la base aprobada y se aplica una capa de pasta para juntas en los bordes del pavimento existente, que debe mantenerse fresco durante el vertido del hormigón.

El hormigón debía colocarse en un solo estrato, en una cantidad que ocupase por completo el espacio a llenar, teniendo en cuenta los puntos de dilatación existentes. Después de la colocación, debe estar lo suficientemente compactado y vibrado para que quede al ras con la altura de la reparación sin abolladuras ni protuberancias.

El revestimiento de reemplazo no está pulido y debe estar al ras con el revestimiento original con una regla y sin irregularidades.

El acabado no será pulido y coincide con el firme circundante y los bordes de la zona reparada, acabado con cepillo de pulir de 10 mm de diámetro y sellado con material bituminoso.

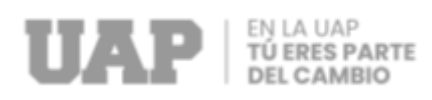

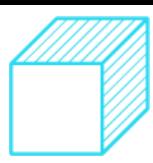

#### **b) Pavimento Flexible**

Al volver a colocar la cubierta flexible, la mezcla se drenará asfáltica en caliente u otro material de similares propiedades y que reúna las mismas condiciones de resistencia, plasticidad, adherencia e impermeabilidad.

Para asfalto caliente, la base se barrerá previamente para eliminar la suciedad u otras materias extrañas y se imprimará inmediatamente con un material bituminoso como betún, emulsión bituminosa o betún de fraguado rápido RC-250 20% antes de la instalación. Queroseno a razón de 0,2 a 0,4 gal/m² al 130% a 140 ºC.

El asfalto caliente a colocar también estará a una temperatura de 130ºC a 140ºC y se deberá aplicar con un espesor de 3-6mm en todo el perímetro del pavimento existente para ser compactado con rastrillo y rodillo, luego sellado con betún en toda su extensión.

#### **Reposición de Veredas**

#### **a) Veredas rígidas**

Los adoquines serán de hormigón hormigonado f"c = 175 kg/cm2 min; con una terminado de pasta rica y grosor mínimo de 0,10 m sobre base compactada.

Los paneles quedarán exactamente definidos por los marrones y seguirán las líneas del pavimento existente.

El amasado del hormigón se realizará con batidora. Solo se permiten contenedores si el hormigón se prepara en bolsas de vacío.

#### **b) Veredas especiales**

Las reposiciones se realizarán con el material encontrado, ya sea teja, pizarra, baldosa cerámica, adoquín, etc.

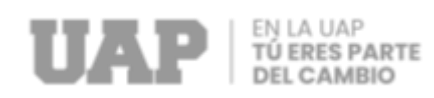

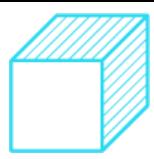

#### **Sardineles**

Los bordillos se restauran en las mismas o mejores condiciones que se encontraron y se drenan por completo e independientemente del adoquín para que el bordillo no se dañe durante su reparación.

La masa de hormigón será como mínimo f"c = 175 kg/cm2; se utilizará armadura si está prevista en el proyecto.

Para cenefas 0,15 m Altura libre con una altura total de 0,45 m. Mínimo; en cualquier caso, su ancho es de 0,15 m. El borde externo redondeado tiene un radio mínimo de 0,025 m.

#### **Retiro de Cascotes**

Los pavimentos, aceras y/o bordillos dañados deben retirarse del área antes de reemplazarlos.

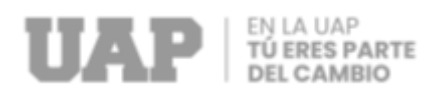

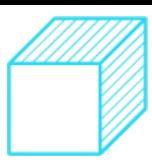

## **CAPÍTULO III**

## **DISEÑO METODOLÓGICO**

## **2.1 Tipo y diseño de Investigación Tipo de Investigación**

El trabajo de investigación propuesto se puede dividir en las siguientes categorías.

Es descriptivo en relación con el diseño del estudio, pero es aplicable en relación con el objetivo planteado.

Basado en la descripción del diseño de investigación. Requiere la obtención de datos para describir y entender el estado del sistema de agua. Una aplicación basada en los resultados de la encuesta, de la que se derivan los objetivos marcados.

## **Diseño de Investigación**

Se considera descriptiva no experimental, parte de esta investigación del proyecto "Mejoramiento de Servicio de Agua Potable de la Av. León Velarde, Jr. Gonzales Prada hasta Amazonas, Localidad Puerto Maldonado, Tambopata, Tambopata, Madre De Dios; 2023"; la meta es un buen uso al agua, mejores niveles de ingresos por los productos agrícolas y una adecuada infraestructura de riego por gravedad

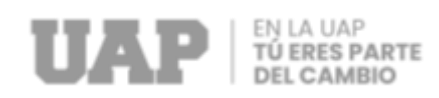

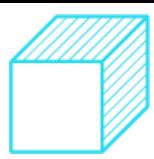

## **2.2 Método de Investigación**

Se aplicó el método deductivo en el desarrollo del proyecto Según (Behar, 2008) "En este enfoque, los principios descubiertos se aplican a casos específicos a través de una conexión experimental". El en desarrollo del proyecto de mejoramiento del Servicio de Agua Potable se realizó, el análisis y estudio de los problemas y necesidades que tenían la población para como resultado lograr la elaboración del proyecto planteado.

## **2.3 Población y Muestra**

### **Población:**

Según (Tamayo y Tamayo, 2000, pág.114) indica que "La población es la suma de los fenómenos estudiados, en la que las unidades de población son de características comunes, son estudiadas y sobre las cuales se obtienen datos de investigación.". La población objetivo para este proyecto son específicamente los pobladores de los sectores aledaños al tramo del proyecto representados por 384 viviendas, debido que la ejecución de los componentes del proyecto, y los que se ubicaran en el territorio a estos sectores, es por ello que su participación requiere un compromiso responsable de todos ellos, asumiendo que esta debe contribuir en todas las fases de la gestión y puesta en marcha del proyecto, entre ellas es brindar las facilidades que se requieran.

### **Muestra:**

Según (Sabino, 1995) "determinar que la muestra es solo una parte de la población total y tiene sus propias características". La muestra del presente informe de suficiencia profesional está compuesta por la población el cual el proyecto beneficiará, principalmente a los vecinos de la Av. León Velarde y aledaños, que son aproximadamente un total de 384 viviendas a lo largo del sector, mejorando las condiciones de vida a estas personas con un adecuado Servicio de Agua Potable.

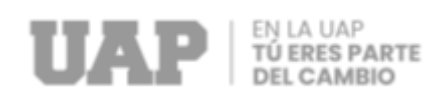

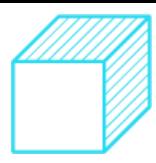

## **2.4 Lugar de Estudio**

El proyecto se encuentra dentro Ciudad de Puerto Maldonado, Distrito de Tambopata, Provincia de Madre de Dios, Provincia de Tambopata se encuentra en la selva baja de la amazonia peruana.

## **Ubicación Geográfica**

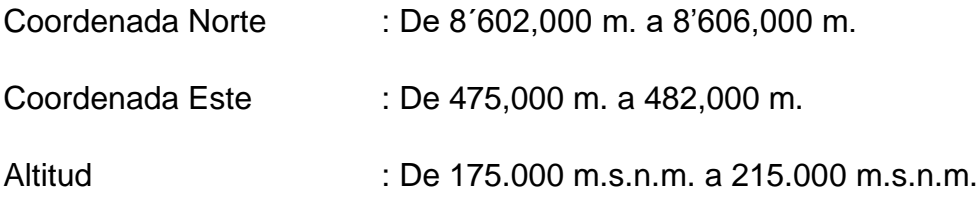

La ubicación del área de estudio se presenta a continuación:

Grafico 5: Ubicación del Área del Proyecto desde la perspectiva Nacional, Departamental y Provincial

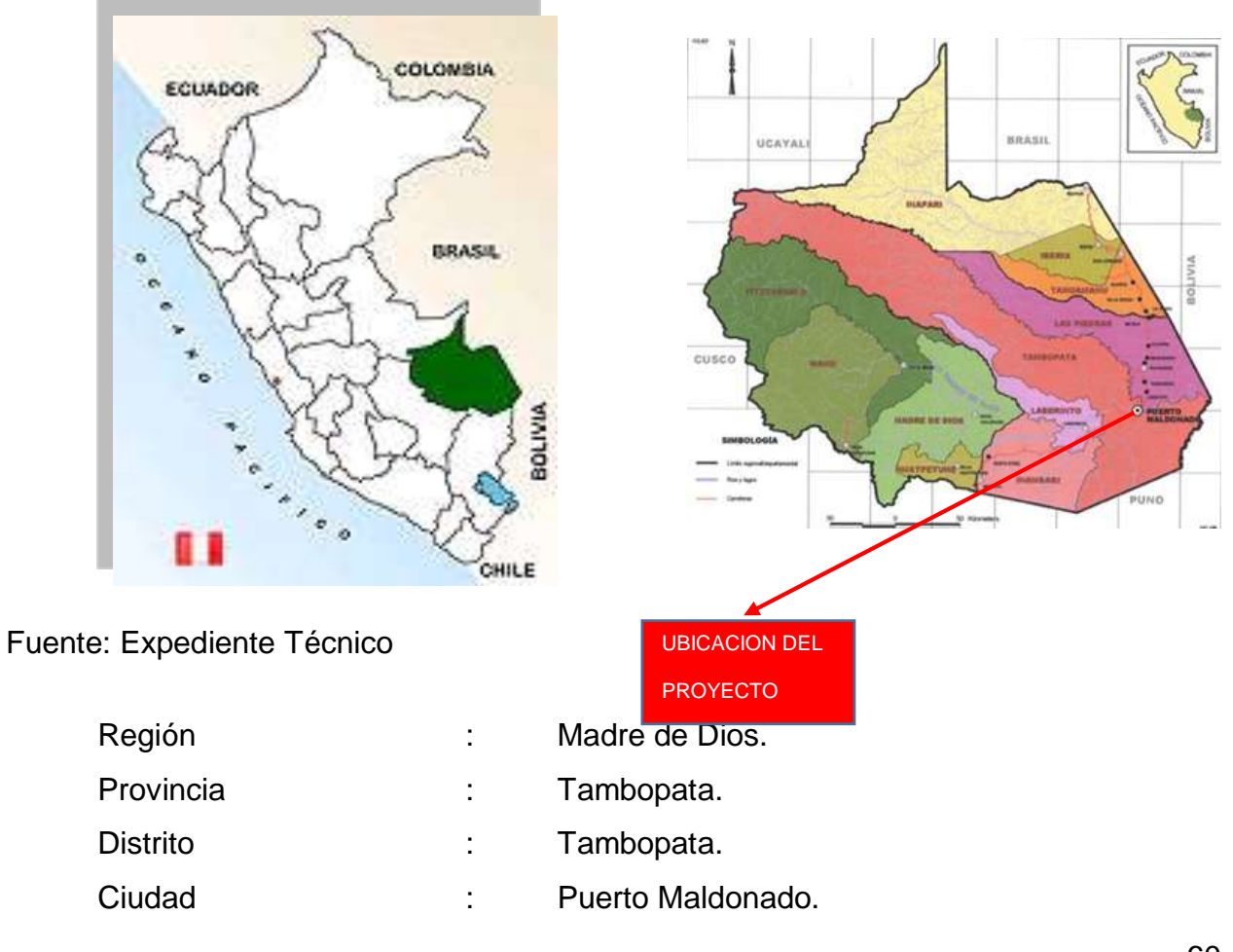

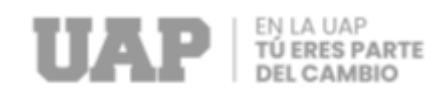

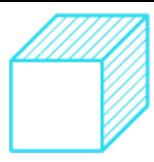

- Vía  $\cdots$  : Av. León Velarde (Mar. Derecha. Cuadra 06 a 12)
- oireceion Regional de <mark>(</mark><br>Salud Madre de Dios **Auckland Puerto** Maldonado A volar Puerto<br>Maldonado **Arregios florales en<br>Puerto Maldonado** lodelo onado HOSPEDAJE BAMBÚ Pazificadora Puerto Cop Oulzura Pzerto Maldonado **Tambopata** fotel Puerto Amazonico Hospital Santa Rosa de ios D'Piedra Restobar

Grafico 6: Ubicación del proyecto a realizar

Fuente: Expediente Técnico

## **2.5 Técnica e Instrumentos para la recolección de información**

## **Técnicas**

**Entrevistas** Observación **Encuestas** Observación no experimental

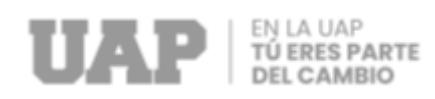

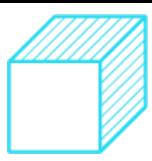

## **Instrumentos**

Mesa de observación Formulario de recogida de datos Científico de datos Lista control Cuestionario

## **2.6 Análisis y Procesamiento de Datos**

El sistema de abastecimiento de agua con que cuentan las instalaciones de la Provincia de Tambopata está conformado de obras hidráulicas y otras obras de la comunidad.

La mayor parte de la población se abastece por medio de succión que captan en el rio Madre de Dios para llevarla a una planta de tratamiento, cloración y luego derivarlo a reservorios. La captación es en el sector de nominado La Pastora al margen derecho del rio Madre de Dios.

En la Av. León Velarde en donde se desarrollará el proyecto, actualmente existe redes secundarias en ambas márgenes con tuberías en PVC en algunos tramos tuberías milimetradas de diámetro 110mm y en otros tramos con tuberías PVC en pulgadas diámetro 4"

También se encuentran redes subterráneas de energía eléctrica y redes telefónicas en el tramo de la vía.

Las presiones de servicio no son óptimas, debido a la fuga que existe en algunos tramos y la continuidad es de 24 horas aproximadamente en el casco urbano

La meta de este proyecto es sectorizar y mejorar el servicio de agua potable en la red de distribución interviniendo en la ampliación de rede primaria y de esta manera logrando un servicio de calidad en la Av. León Velarde y sus aledaños del distrito Tambopata, Departamento de Madre de Dios para mejorar la calidad de vida de la población.

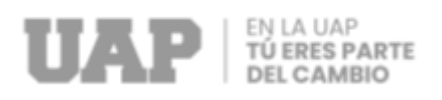

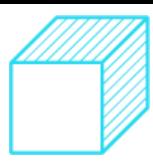

# **CAPITULO IV CONCLUSIONES Y RECOMENCACIONES**

## **4.1 Conclusiones**

- Se realizó el estudio de Impacto Ambiental llegando a determinar que es factible de realizar desde una conclusión técnica, debido a que los impactos ambientales negativos identificados son leves, los cuales pueden evitarse o minimizarse en lo posible con la aplicación de medidas ambientales.
- Asimismo, se realizó el estudio Topográfico tomaron todos los puntos necesarios para la lectura y documentación del control terrestre, también para sus respectivas secciones transversales y longitudinales
- También se realizó el estudio Arqueológico realizando el reconocimiento superficial buscando identificar posibles evidencias arqueológicas que puedan existir en colindancia de la obra a ejecutar

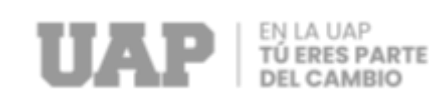

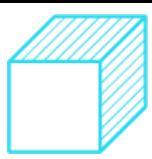

## **4.2 Recomendaciones**

- Se recomienda el estricto cumplimiento de un plan de monitoreo ambiental propuesto en la Declaración de Impacto Ambiental – DIA, realizando los ajustes y mejorar a fin de prevenir y contrarrestar los impactos ambientales durante las etapas del proyecto; así como los impactos no identificados que se pudieran dar durante todo el desarrollo del proyecto.
- Tener referenciado los puntos Topográficos porque estos nos ayudaran en los replanteos de ejecución de obra
- Se recomienda tomar medidas preventivas al encontrar posibles sitios arqueológicos para evitar su degradación tales como creación de barreras físicas o la implementación de políticas de gestión adecuadas

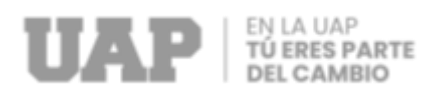

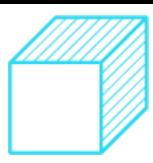

# **CAPÍTULO V GLOSARIO DE TÉRMINOS, REFERENCIAS**

## **5.1 Glosario de Términos**

#### **Topografía.**

La topografía es el estudio de la tierra mediante el análisis de los cambios en la geografía para crear mapas topográficos. Eso es todo, ¿alguna vez has mirado un mapa topográfico y te has preguntado cómo puede ser tan preciso? Bueno, la respuesta está en el terreno. Esta ciencia estudia la superficie de la tierra, incluyendo todo, desde montañas hasta ríos y accidentes geográficos. (Arquitectura, 2022).

#### **Pavimento.**

Un pavimento es una estructura formada por varias capas aplicadas, diseñadas y ensambladas de acuerdo a varios métodos, normas y especificaciones de materiales adecuados, las cuales son sometidas Diversas técnicas de construcción para lograr la rigidez requerida para brindar una superficie apta para el tránsito de vehículos y resistencia (Vias, 2020).

#### **Análisis.**

El análisis es el estudio en profundidad de un tema, objeto o situación para comprender su fundamento, base y causas que llevaron a su origen, creación o causa original. El análisis estructural se enfoca en el área externa del problema, en la cual se determinan con mayor precisión los parámetros y condiciones a estudiar, se representan y definen las variables que son objeto de estudio en profundidad, y el proceso exhaustivo de investigación del problema. (Martínez, 2021).

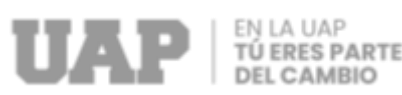

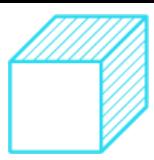

#### **Redes de Distribución de Agua**

Una red de distribución de agua es el transporte de agua desde una planta de tratamiento o tanque de almacenamiento hasta un punto de conexión del servicio donde está disponible para los consumidores, ya sea una conexión municipal o una conexión domiciliaria. El propósito de usar estos sistemas es mantener la calidad y cantidad de agua y mantener suficiente presión en su distribución. Es básicamente una red de tuberías, válvulas y otros componentes. (Gur, 2017).

#### **Arqueología.**

Viene a ser la ciencia que estudia y se enfoca en describir y explicar las sociedades del pasado a partir de restos materiales (objetos de piedra, cerámica, madera, huesos, tejidos, construcciones, etc.). En Europa aparece en la página 4. XIX Sobre el comercio de antigüedades, para las personas que les gustan las antigüedades o cosas del pasado, ya sea para coleccionismo o reventa. Floreció durante el período del colonialismo europeo (finales ss.). la página diecinueve. XX), cuando los museos de este continente se llenaron de objetos de otras partes del mundo, como momias de Egipto, objetos de Mesopotamia, calendarios de Mesoamérica, etc. (Mancha, s.f.).

#### **Captación.**

La recolección es el proceso de obtención de agua de fuentes naturales. Las aguas subterráneas (pozos) y superficiales (ríos y lagos, a menudo regulados por embalses y presas) son las más utilizadas, pero a veces se utiliza agua de mar previamente desalinizada. (Hidraagua, s.f.).

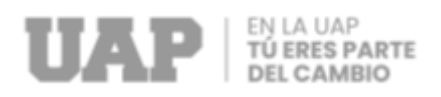

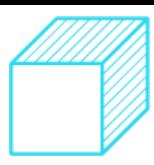

## **CAPITULO VI**

## **ÍNDICES**

## **6.1 Índice de Gráficos**

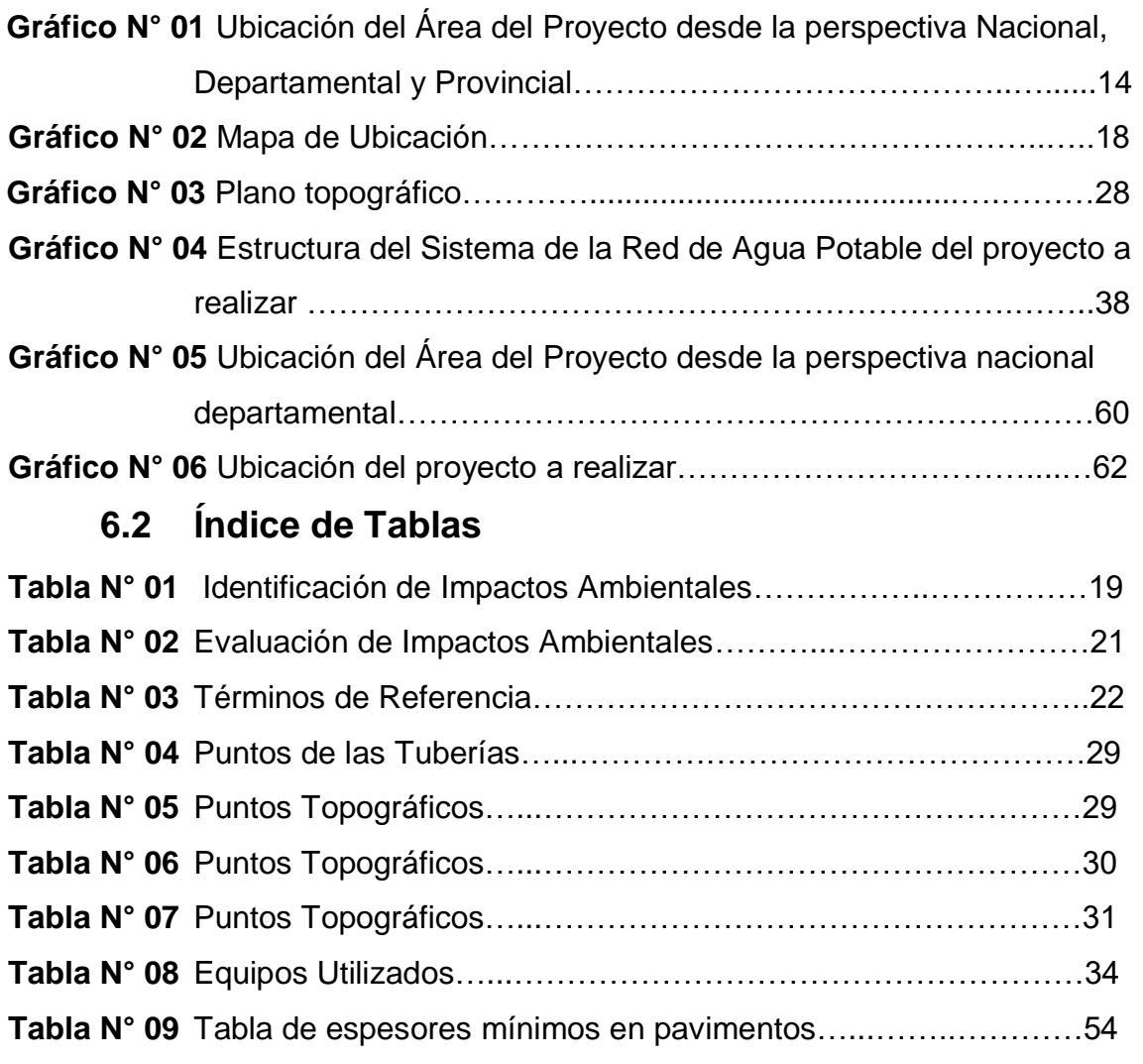

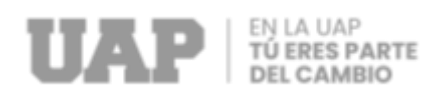

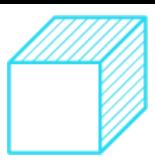

## **6.3 Índice de Fotos**

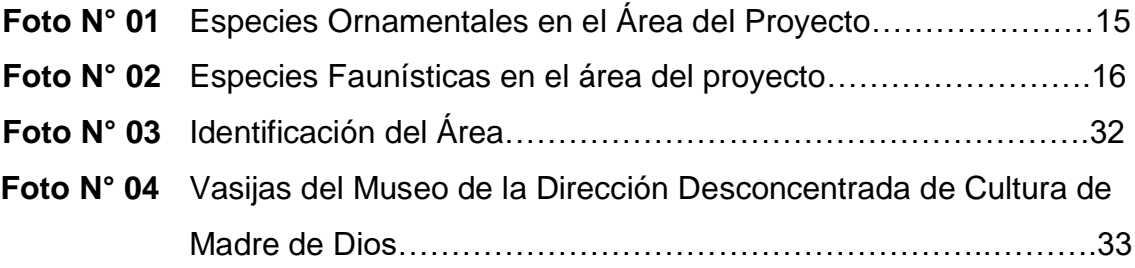

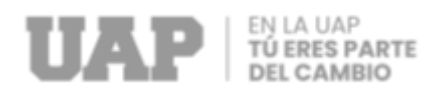

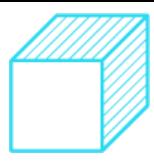

## **CAPITULO VII**

## **ANEXOS**

## **Anexo 1 – Costo Total de la Investigación e Instalación del Proyecto Piloto**

## **RESUMEN DE PRESUPUESTO ANALITICO**

**PROYECTO:** MEJORAMIENTO DE SERVICIO DE AGUA POTABLE DE LA AV. LEÓN VELARDE, JR. GONZALES PRADA HASTA AMAZONAS, LOCALIDAD PUERTO MALDONADO, TAMBOPATA, TAMBOPATA, MADRE DE DIOS; 2023.

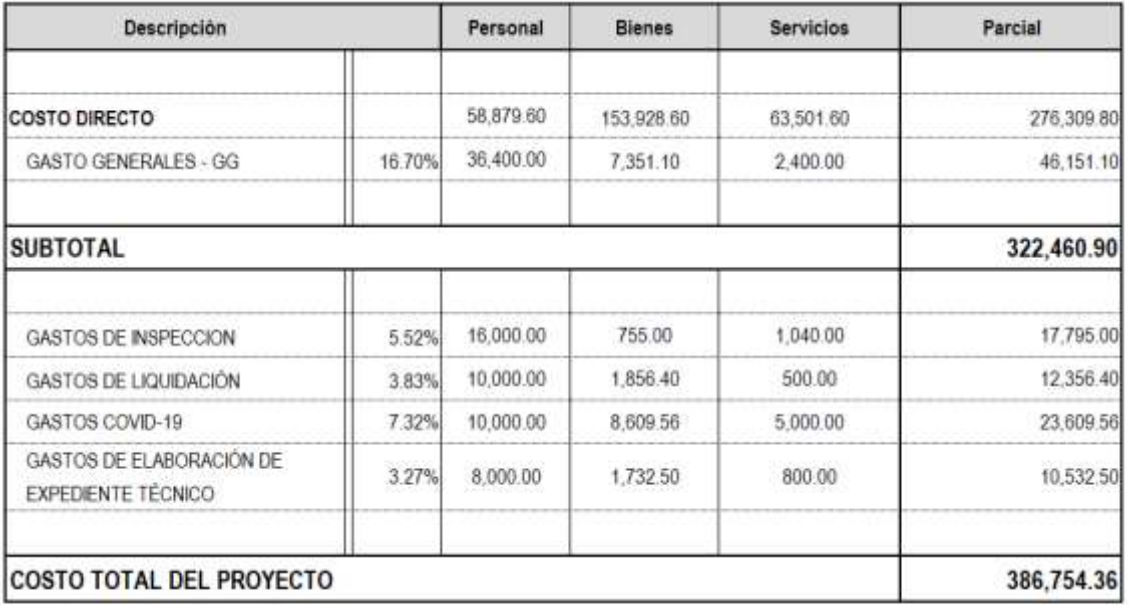

SON: TRESCIENTOS OCHENTIA Y SEIS MIL SETECIENTOS CINCUENTA Y CUATRO Y 52/100 NUEVOS **SOLES** 

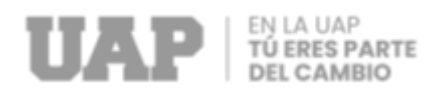

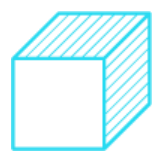

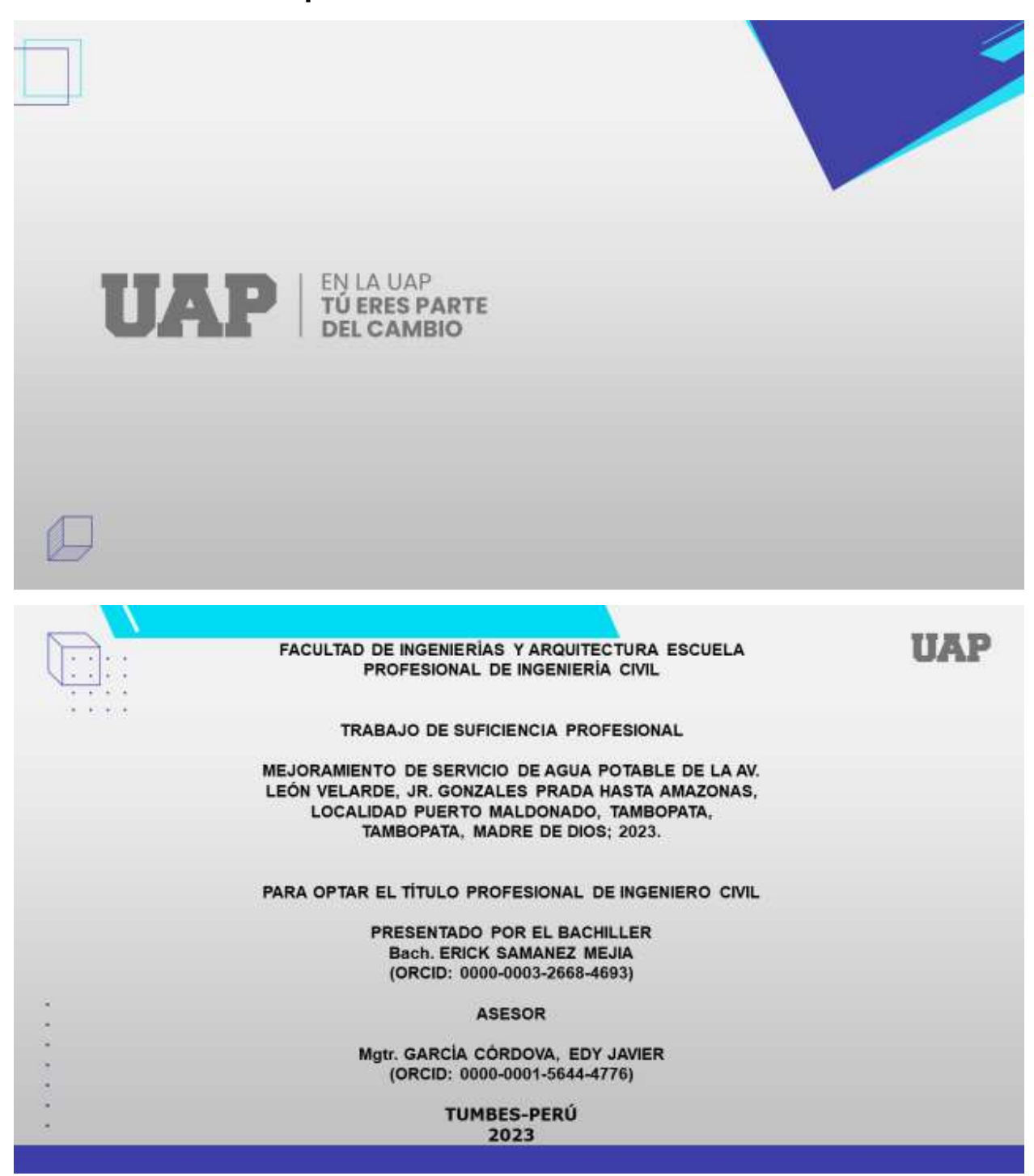

## **ANEXO 2 – Diapositivas utilizadas en la sustentación**
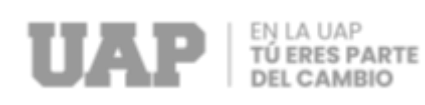

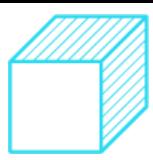

# **FORMULACION DEL PROBLEMA**

## PROBLEMA GENERAL

¿Cómo mejorar el deficiente servicio de agua potable que presentan los vecinos de la Av. León

Velarde, desde Jr. Gonzales Prada hasta Jr. Amazonas, Localidad Puerto Maldonado, Tambopata, Tambopata, Madre de Dios?

## **PROBLEMAS ESPECIFICOS**

- ¿Cómo realizar el estudio de Impacto Ambiental para Mejorar el Servicio de Agua Potable a los Pobladores de la Av. León Velarde y sus aledaños?
- . ¿Cómo realizar el estudio de Topográfico para mejorar el servicio de Agua Potable a los pobladores de la Av. León Velarde y sus aledaños?
- . ¿Cómo realizar el estudio de Arqueológico para mejorar el servicio de Agua Potable a los pobladores de la Av. León Velarde y sus aledaños?

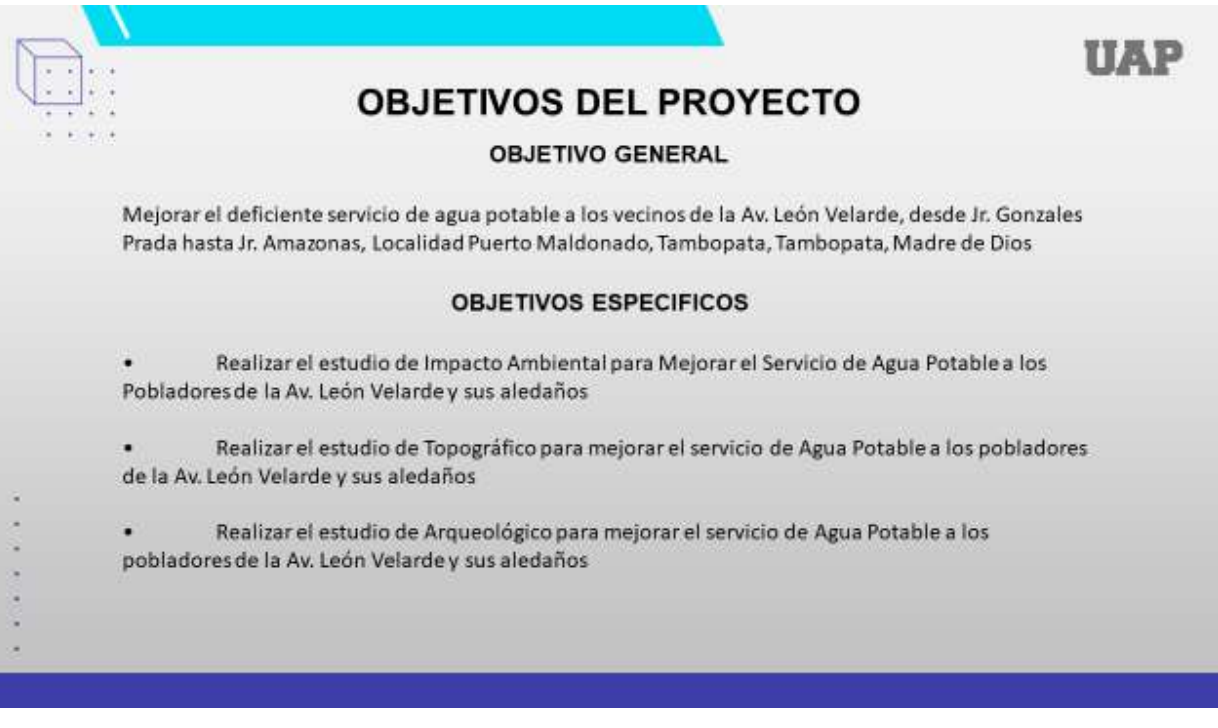

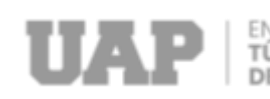

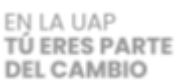

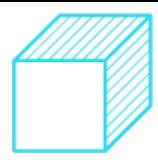

## **DESARROLLO DEL PROYECTO**

- $2.1$ Descripción y Diseño del Proceso Desarrollado
- $2.1.1$ Requerimientos
- 2.1.1.1 Estudio de Impacto Ambiental
- 2.1.1.2 Caracterización Ambiental de la Zona de Estudio
- 2.1.1.3 Estudio Topográfico
- 2.1.1.4 Estudio Arqueológico
- $2.1.2$ Cálculos
- 2.1.2.1 Cálculos del Estudio de Impacto Ambiental
- 2.1.2.2 Cálculos del Estudio Topográfico
- 2.1.2.3 Cálculos del Estudio Arqueológico
- $2.1.3$ Dimensionamiento
- Equipos utilizados  $2.1.4$
- $2.1.5$ Conceptos Básicos Para el Diseño del Piloto
- Estructura  $2.1.6$
- $2.1.7$ Elementos y funciones
- $2.1.8$ Planificación del Proyecto
- $2.1.9$ Servicios y Aplicaciones

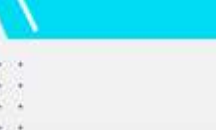

## DISEÑO METODOLÓGICO

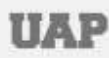

IIAP

#### Tipo y diseño de Investigación

El trabajo de investigación presentado se puede clasificar de la siguiente manera.

De acuerdo al diseño de la investigación es descriptiva mientras que de acuerdo al fin que se persigue es Aplicada. Descriptiva, basado en diseño de investigación. Esto requiere la recopilación de datos para describir y comprender el estado actual de los sistemas de agua.

Aplicada, Se basa en los resultados de la investigación, de los cuales se trazan metas propuestas.

#### Diseño de Investigación

Se considera descriptiva no experimental, parte de esta investigación del proyecto "Mejoramiento de Servicio de Agua Potable de la Av. León Velarde, Jr. Gonzales Prada hasta Amazonas, Localidad Puerto Maldonado, Tambopata, Tambopata, Madre De Dios; 2023"; la meta es un buen uso al agua, mejores niveles de ingresos por los productos agrícolas y una adecuada infraestructura de riego por gravedad

#### Método de Investigación

Se aplicó el método deductivo en el desarrollo del proyecto según (Behar, 2008), "Mediante este método se aplican los

- principios descubiertos a casos particulares a partir de la vinculación de juicios". El en desarrollo del proyecto de
- mejoramiento del Servicio de Agua Potable se realizó, el análisis y estudio de los problemas y necesidades que tenían la
- . población para como resultado lograr la elaboración del proyecto planteado.

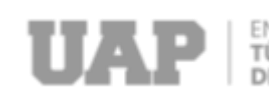

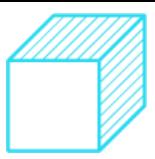

# POBLACIÓN Y MUESTRA

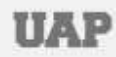

### Población

La población objetivo para este proyecto son especificamente los pobladores de los sectores aledaños al tramo del proyecto representados por 384 viviendas, debido que la ejecución de los componentes del proyecto, y los que se ubicaran en el territorio a estos sectores, es por ello que su participación requiere un compromiso responsable de todos ellos, asumiendo que esta debe contribuir en todas las fases de la gestión y puesta en marcha del proyecto, entre ellas es brindar las facilidades que se requieran.

#### **Muestra**

La muestra del presente informe de suficiencia profesional está compuesta por la población el cual el proyecto beneficiará, principalmente a los vecinos de la Av. León Velarde y aledaños, que son aproximadamente un total de 384 viviendas a lo largo del sector, mejorando las condiciones de vida a estas personas con un adecuado Servicio de Agua Potable.

- Lugar de Estudio
- El proyecto se encuentra dentro de la ciudad de Puerto Maldonado, del Distrito de Tambopata, Provincia de
- Tambopata Departamento de Madre de Dios Desde el punto de vista geográfico se encuentra en la selva baja - de la amazonia peruana.
- Limita al norte con el distrito de Las Piedras, al este con el distrito de Las Piedras, al sur con el departamento
- de Puno y al oeste con el distrito de Laberinto.

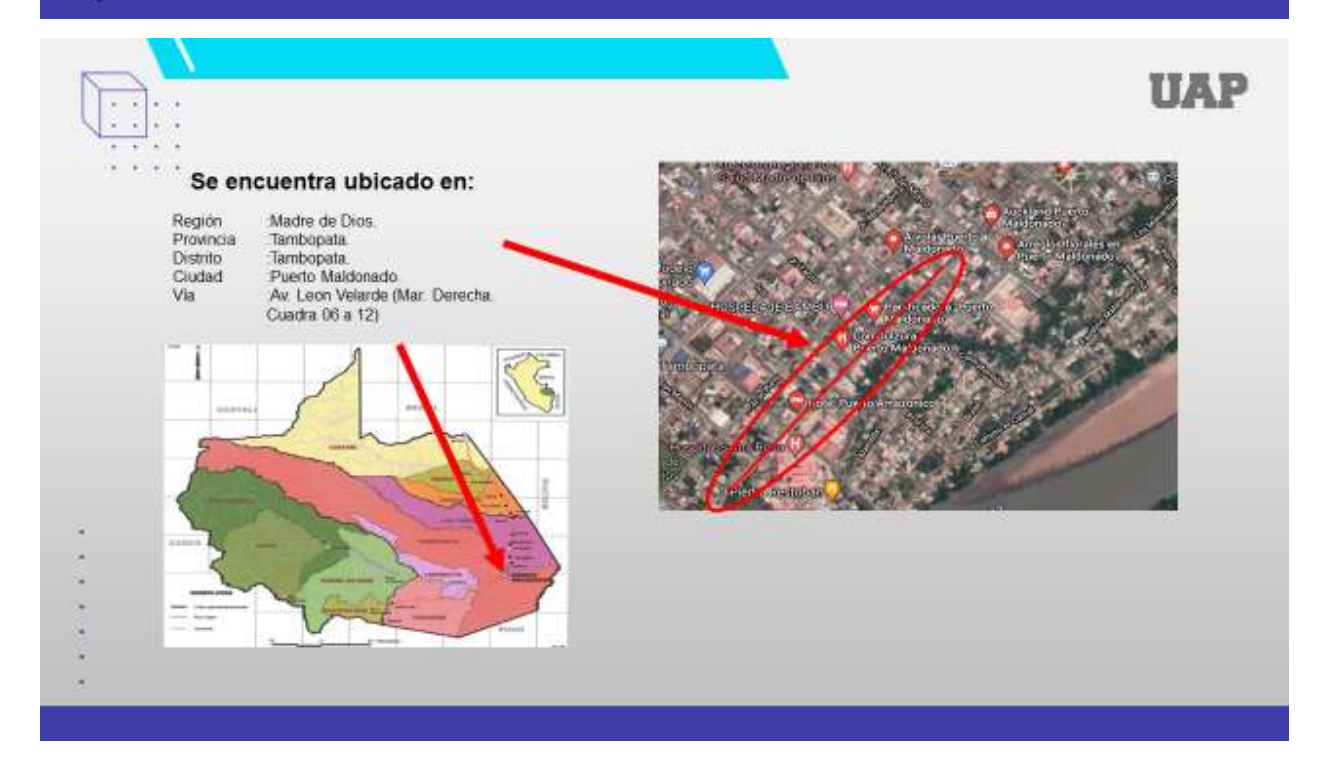

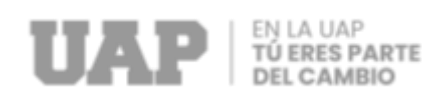

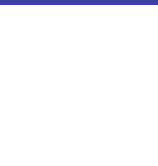

# **CONCLUCIONES**

- Se realizó el estudio de Impacto Ambiental llegando a determinar que es factible de realizar desde el punto de vista técnico, debido a que los impactos ambientales negativos identificados son leves, los cuales pueden evitarse o minimizarse adecuadamente con la aplicación de medidas ambientales.
- · Asimismo, se realizó el estudio Topográfico tomaron todos los puntos necesarios para la lectura y documentación del control terrestre, también para sus respectivas secciones transversales y longitudinales
- · También se realizó el estudio Arqueológico realizando el reconocimiento superficial buscando identificar posibles evidencias arqueológicas que puedan existir en colindancia de la obra a ejecutar

## **RECOMENDACIONES**

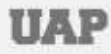

ПАР

- · Se recomienda cumplir estrictamente con el Plan de Manejo Ambiental propuesto en la Declaración de Impacto Ambiental - DIA, realizando los ajustes y mejorar a fin de prevenir y mitigar los impactos ambientales durante las etapas del proyecto; así como los impactos no identificados que se pudieran presentar durante todo el desarrollo del proyecto.
- · Tener referenciado los puntos Topográficos por que estos nos ayudaran en los replanteos de ejecución de obra
- · Se recomienda tomar medidas preventivas al encontrar posibles sitios arqueológicos para evitar su degradación tales como creación de barreras físicas o la implementación de políticas de gestión adecuadas

74

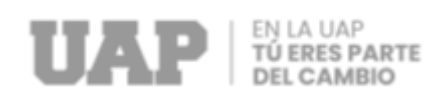

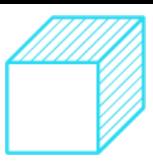

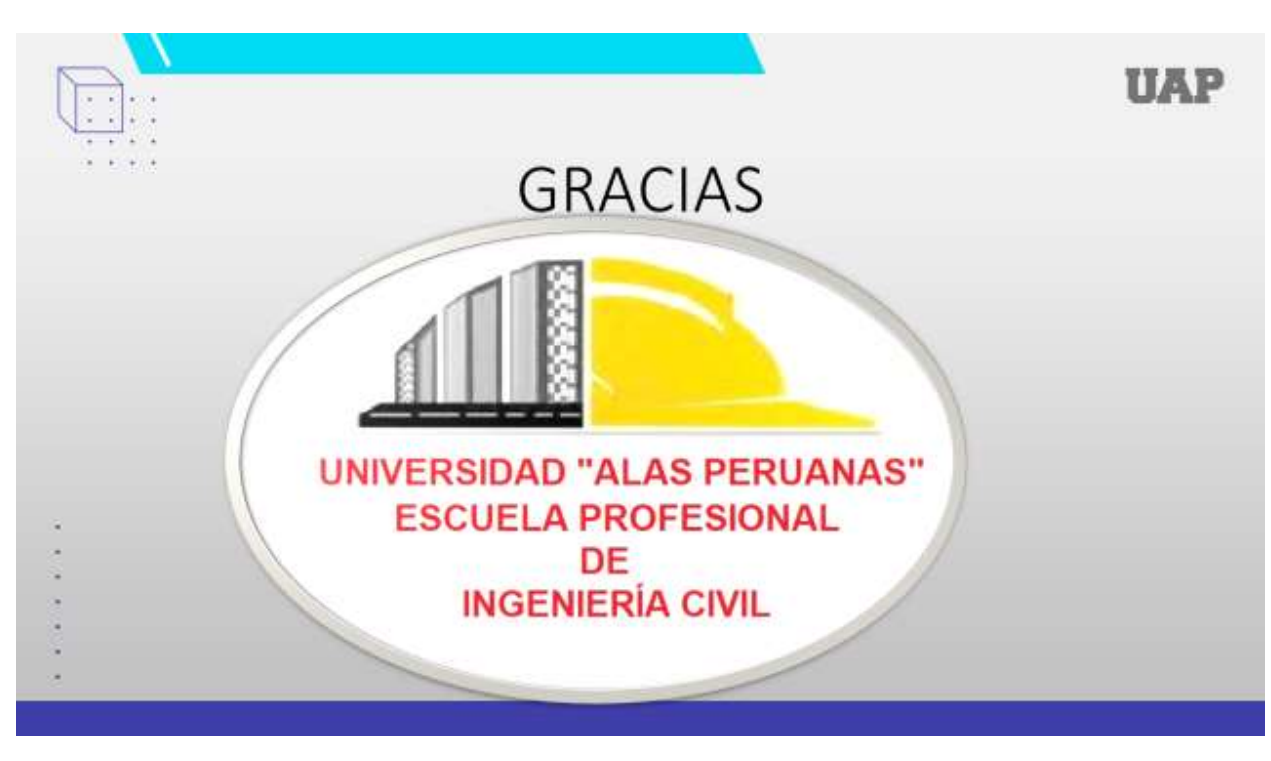